#### **UCLA Extension CourseObject-Oriented Design Case Studies with Patterns and C++**Douglas C. Schmidt Department of Electrical Engineering and Computer Science Vanderbilt University d.schmidt@vanderbilt.eduhttp://www.cs.wustl.edu/ schmidt/ UCLA Extension Course OO Patterns **Case Studies Using Patterns** • The following slides describe several case studies using C++ and • The following slides describe several case studies using C++ and<br>patterns to build highly extensible software<br>
• The examples include<br>
1. Expression trees<br>
– e.g., Factory, Bridge, Adapter<br>
2. System Sort<br>
– e.g., Eacad patterns to build highly extensible software • The examples include • The examples include<br>
1. Expression trees<br>  $- e.g.,$  Factory, Brid<br>
2. System Sort<br>  $- e.g.,$  Facade, Atstrategy, Bridge,<br>
3. Sort Verifier 1. Expression trees **–** e.g., Factory, Bridge, Adapter 2. System Sort **–** e.g., Facade, Adapter, Iterator, Singleton, Factory Method, Strategy, Bridge, Double-Checked Locking Optimization 3. Sort Verifier**–** e.g., Strategy, Factory Method, Facade, Iterator, Singleton Copyright ©1997-2003 Vanderbilt University UCLA Extension Course OO Patterns **Case Study 1: Expression Tree Evaluator** • The following inheritance and dynamic binding example constructs • The following inheritance and dynamic binding example constructs<br>expression trees<br>- Expression trees consist of nodes containing operators and<br>operands<br>\* Operators have different *precedence levels*, different *associati* expression trees **–** Expression trees consist of nodes containing operators and operands \* Operators have different precedence levels, different associativities, % Operators have different *precedence levels*, different *associativities*,<br>and different *arities*, *e.g.*,<br>Multiplication takes precedence over addition<br>The multiplication operator has two arguments, whereas unary<br>minus and different arities, e.g., UCLA Extension Course OO Patterns **Expression Tree Diagram** BINARY**NODES** UNARYNODE $\mathcal{L}^{\text{max}}_{\text{max}}$ \* $| + |$

- Multiplication takes precedence over addition
- Multiplication takes precedence over addition<br>The multiplication operator has two argument<br>minus operator has only one<br>Operands are integers, doubles, variables, *etc.*<br>We'll just bandle integers in this example The multiplication operator has two arguments, whereas unary<br>minus operator has only one<br>Operands are integers, doubles, variables, *etc*.<br>We'll just handle integers in this example minus operator has only one
- ∗
- Operands are integers, doubles, variables, etc. We'll just handle integers in this example . . .<br>
We'll just handle integers in this example . . .

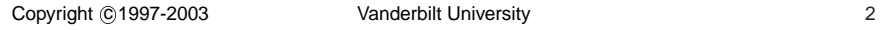

5 ( 3 ) ( 4

5 ( 3 ) ( 4

INTEGERNODES

5

5

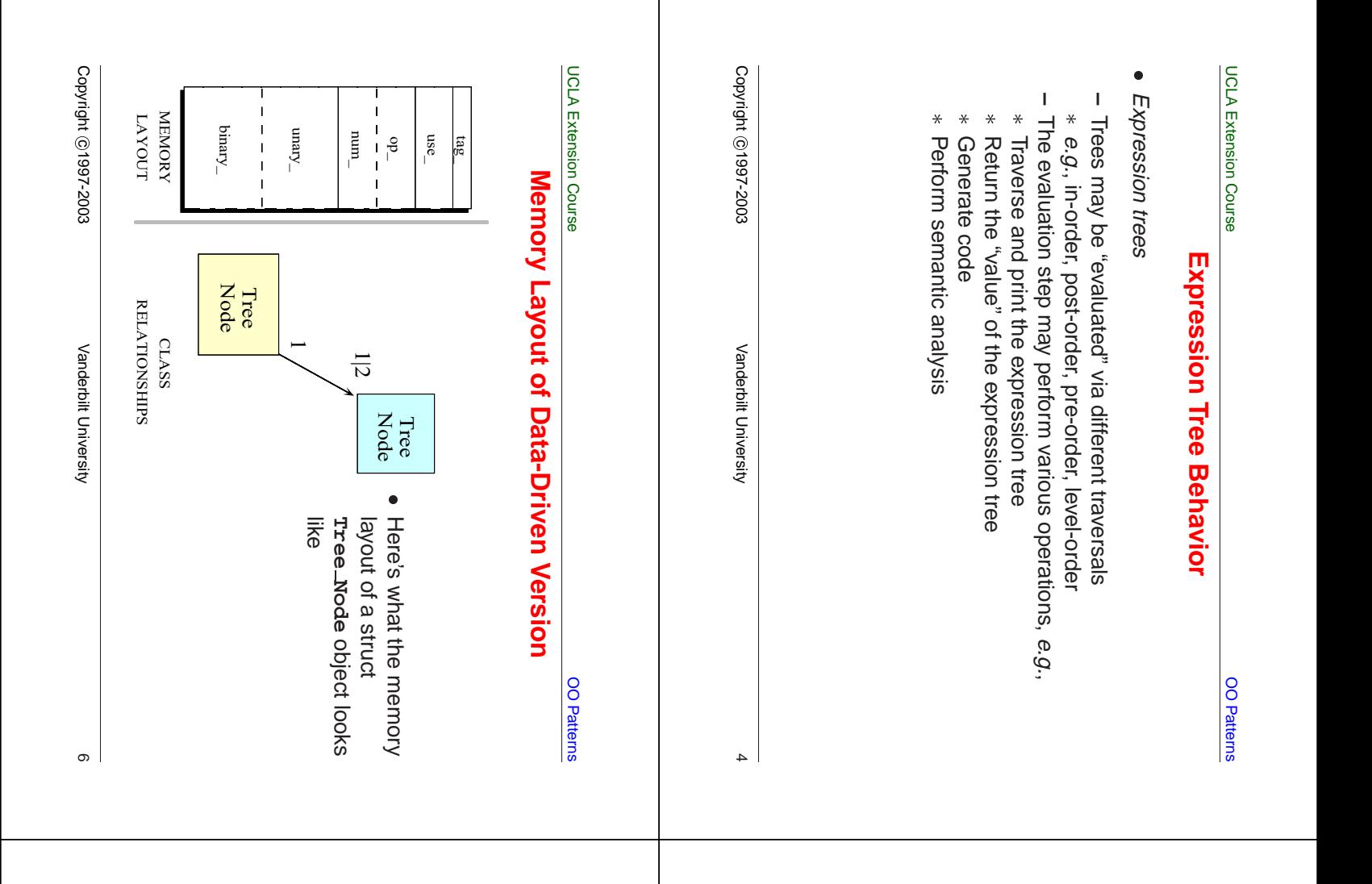

#### UCLA Extension Course

## **Print Tree Function**

 A typical data-driven implementation use <sup>a</sup> switch statement and <sup>a</sup> recursive function to build and evaluate <sup>a</sup> tree, e.g.,

```
void print_tree (Tree_Node *root) {
  switch (root->tag_) {
  case NUM: printf ("%d", root->num_); bre
  case UNARY:
    printf ("%s", root->op_[0]);
    print_tree (root->unary_);
    printf (")"); break;
  case BINARY:
    printf ("(");
    print_tree (root->binary_.l_);
    printf ("%s", root->op_[0]);
    print_tree (root->binary_.r_);
    printf (")"); break;
  default:
    printf (error, unknown type\n);
    exit (1);
  }
}
```
#### UCLA Extension Course

# **Data-Driven Version**

a a strategier of typical data-driven method for implementing expression trees involves using <sup>a</sup> struct/union to represent data structure, e.g.,

```
typedef struct Tree_Node Tree_Node;
struct Tree_Node {
  enum { NUM, UNARY, BINARY } tag_;
  short use_; /* reference count */
  union {
    char op_[2];
    int num_;
  } o;
#define num_ o.num_
#define op_ o.op_
 union {
    Tree_Node *unary_;
    struct { Tree_Node *l_, *r_; } binary_;
  } c;
#define unary_ c.unary_
#define binary_ c.binary_
};
```
# **Limitations with Data-Driven Approach**

- Problems or limitations with the typical data-driven approach include
	- **–** Little or no use of encapsulation
- Incomplete modeling of the application domain, which results in
- 1. Tight coupling between nodes and edges in union representation
- 2. Complexity being in algorithms rather than the data structures
- Problems or limitations with the typical data-driven approach include<br>
− Little or no use of encapsulation<br>
 Incomplete modeling of the application domain, which results in<br>
1. Tight coupling between nodes and edges in • Incomplete modeling of the application domain, which results in<br>
1. Tight coupling between nodes and edges in union representa<br>
2. Complexity being in *algorithms* rather than the *data structure*<br>  $- e.g.,$  switch stateme of nodes in the expression trees
	- **–** Compare with binary search!
- 3. Data structures are "passive" and functions do most processing work explicitly

#### UCLA Extension Course

# **More Limitations with Data-Driven Approach**

- The program organization makes it difficult to extend,  $e.g.,$
- The program organization makes it difficult to extend,  $e.g.,$ <br>  $-$  Any small changes will ripple through the entire design a<br>
implementation<br>  $*$   $e.g.,$  see the "ternary" extension below<br>  $-$  Easy to make mistakes switchi **–** Any small changes will ripple through the entire design and implementation
	- \* e.g., see the "ternary" extension below
	- **–** Easy to make mistakes switching on type tags . . .
- \* e.g., see the "ternary" extension below<br>Easy to make mistakes switching on type<br>plution wastes space by making worst-case<br>ructs and unions<br>This is not essential, but typically occurs<br>Note that this problem becomes worse  $\bullet$ structs and unions
	- **–** This is not essential, but typically occurs
- Solution wastes space by making worst-case assumptions *wrt*<br>structs and unions<br>- This is not essential, but typically occurs<br>- Note that this problem becomes worse the bigger the size of<br>largest item becomes! **–** Note that this problem becomes worse the bigger the size of the largest item becomes!

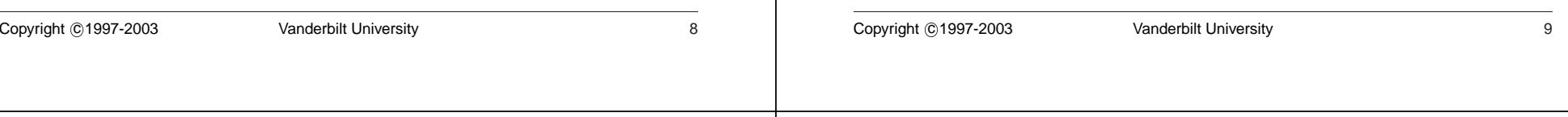

#### UCLA Extension Course

OO Patterns

# **OO Alternative**

- Contrast previous data-driven approach with an object-oriented decomposition for the same problem:
- Contrast previous data-driven approach with an object-oriented<br>decomposition for the same problem:<br>
 Start with OO modeling of the "expression tree" application<br>
domain, *e.g.*, go back to original picture<br>
 Discover **–** Start with OO modeling of the "expression tree" application domain, e.g., go back to original picture
	- **–** Discover several classes involved:
		- \* class Node: base class that describes expression tree vertices:
			- class Int\_Node: used for implicitly converting int to Tree node
			-
			- class Int\_Node: used for implicitly converting int to Tree node<br>class Unary\_Node: handles unary operators, *e.g.*, -10, +10, !<br>class Binary\_Node: handles binary operators, *e.g.*, a + b, 10<br>30 class Unary\_Node: handles unary operators, *e.g.*, -10, +10, !a<br>class Binary\_Node: handles binary operators, *e.g.*, a + b, 10 -<br>30<br>class Tree: "glue" code that describes expression-tree edges,<br>i e relations between Nodes 30
		- % class Node: base class that describes expression tree vertices:<br>
		class Int\_Node: used for implicitly converting int to Tree node<br>
		class Unary\_Node: handles unary operators, *e.g.*, -10, +10, !<br>
		class Binary\_Node: handle class Binary\_Node: handles binary operators,  $e.g.,$  a + b, 10 -<br>30<br>class Tree: "glue" code that describes expression-tree edges,<br>*i.e.*, relations between Nodes<br>ate these classes model entities in the application domain ∗ Equality Cases Tree: "glue" code that describes expression-tree edges,<br> *i.e.*, relations between Nodes<br>
		Note, these classes model entities in the application domain<br>
		\* *i.e.*, nodes and edges (vertices and arcs)<br>
		Not ©199 i.e., relations between Nodes
	- **–** Note, these classes model entities in the application domain
		- \* *i.e.*, nodes and edges (vertices and arcs) \* *i.e.*, nodes and edges (vertices and arcs)<br>
		yht ©1997-2003<br>
		Vanderbilt University

UCLA Extension Course

OO Patterns

# **Relationships Between Tree and Node Classes**

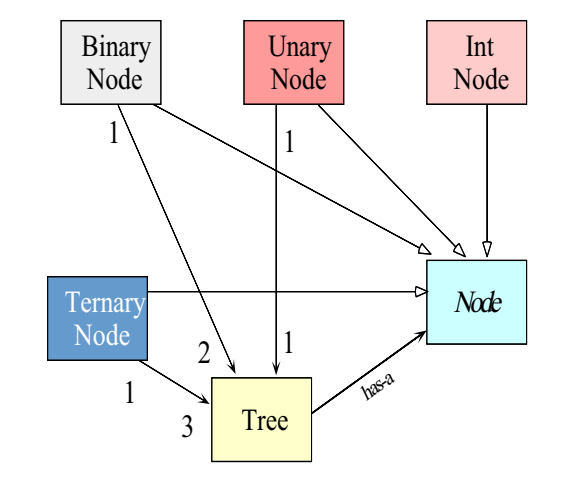

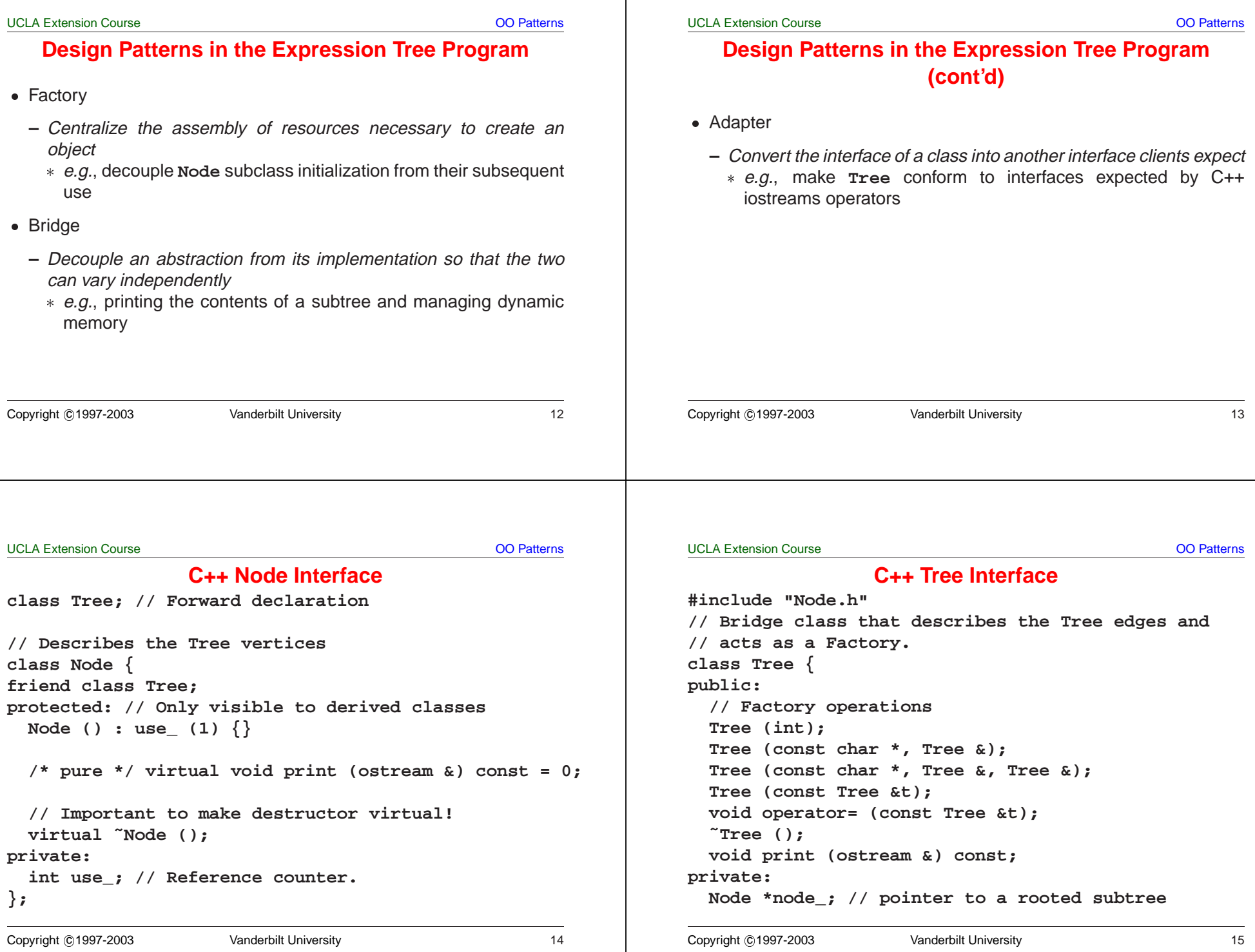

```
UCLA Extension Course OO Patterns
                     C++ Int Node Interface#include "Node.h"
class Int_Node : public Node {
public:
  Int_Node (int k);
  virtual void print (ostream &stream) const;
private:
   int num_; // operand value.
};
Copyright ©1997-2003 Vanderbilt University 16
                                                                                        UCLA Extension Course OO Patterns
                                                                                                           C++ Unary Node Interface
                                                                                        #include "Node.h"
                                                                                        class Unary_Node : public Node {
                                                                                        public:
                                                                                           Unary_Node (const char *op, const Tree &t);
                                                                                           virtual void print (ostream &stream) const;
                                                                                        private:
                                                                                           const char *operation_;
                                                                                           Tree operand_;
                                                                                        };
                                                                                        Copyright ©1997-2003 Vanderbilt University 17
UCLA Extension Course OO Patterns
                  C++ Binary Node Interface
#include "Node.h"
class Binary_Node : public Node {
public:
  Binary_Node (const char *op,
                    const Tree &t1,
                    const Tree &t2);
  virtual void print (ostream &s) const;
private:
   const char *operation_;
   Tree left_;
   Tree right_;
};
Copyright ©1997-2003 Vanderbilt University 18
                                                                                        UCLA Extension Course OO Patterns
                                                                                                        Memory Layout for C++ Version
                                                                                              vptr
vptr
                                                                                               \mathbf{w}_nNode

PART
PARTNode

PART
PARTnodeoperator
 operator_
                                                                                                       operand
(Tree PART)
operand_
(Tree PART)
                                                                                                                  Node

PART
PARToperator
operator_
                                                                                                                 left
(Tree PART)
left_
(Tree PART)
                                                                                                                            Node

PART
PARToperator
operator_
                                                                                                                 right
(Tree PART)
right_
(Tree PART)
                                                                                                                           left
(Tree PART)
left_
(Tree PART)
                                                                                                                           right
(Tree PART)
right_
(Tree PART)
                                                                                                                           middle
(Tree PART)
(Tree PART)
                                                                                                                                op
                                                                                             NodeInt_Node
                                                                                              TreeUnary Node
                                                                                                                 Binary
                                                                                                                  Nodemiddle_
                                                                                                                   Ternary
                                                                                                                    Node_{115}e
                                                                                              num_
                                                                                                                                    • Memory
                                                                                                                                    • Memory layouts for<br>different subclasses of<br>Node<br>Node
                                                                                                                                      different subclasses of
                                                                                                                                      NodeCopyright ©1997-2003 Vanderbilt University 19
```
**}**

**#include "Int\_Node.h"**

**stream << this->num\_;**

# **C++ Unary Node Implementations**

**#include "Unary\_Node.h"**

UCLA Extension Course

**}**

**Unary\_Node::Unary\_Node (const char \*op, const Tree &t1) : operation\_ (op), operand\_ (t1) { }**

**void Unary\_Node::print (ostream &stream) const { stream << "(" << this->operation\_ << << this->operand\_ // recursive call! << ")";**

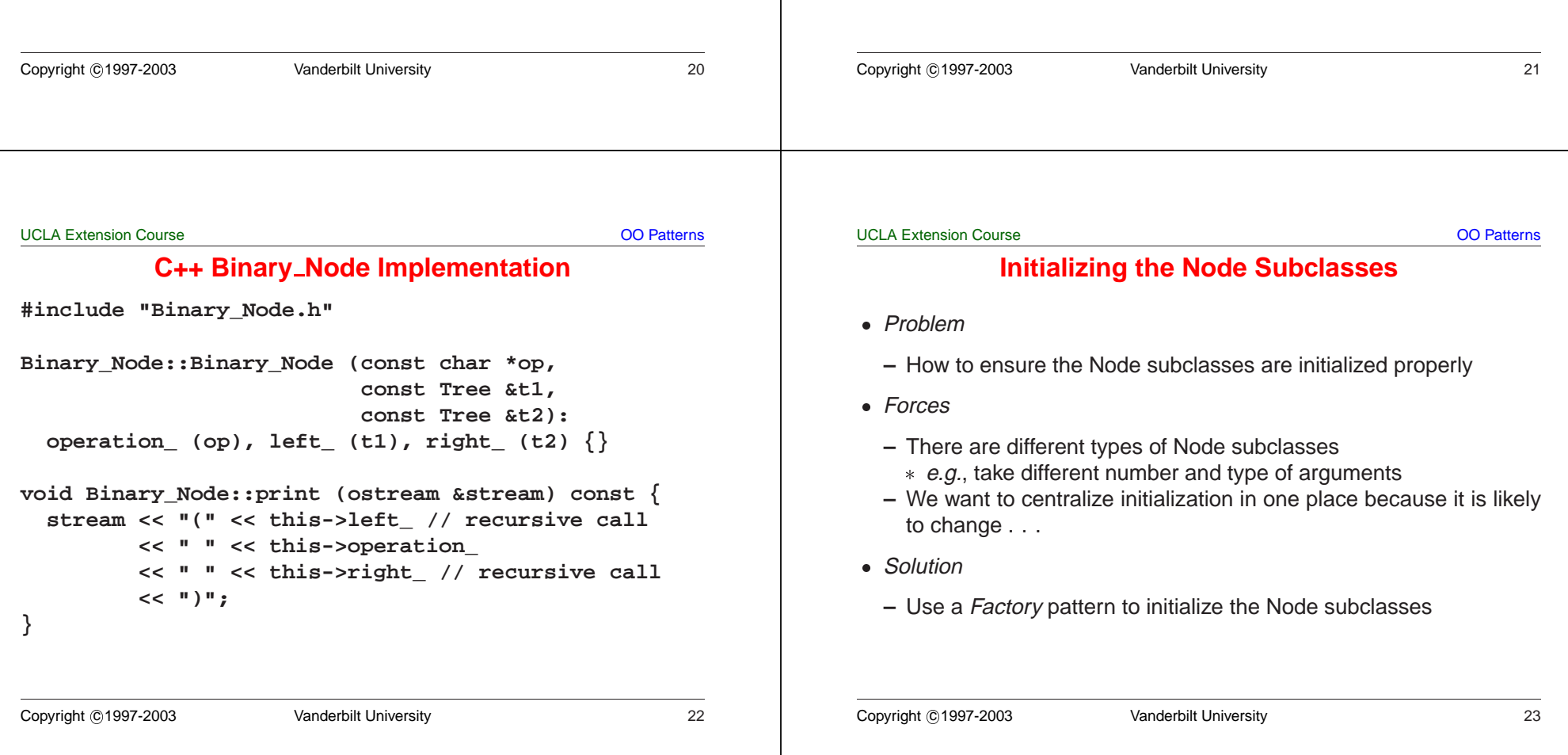

**C++ Int Node Implementations**

**Int\_Node::Int\_Node (int k): num\_ (k) { }**

**void Int\_Node::print (ostream &stream) const {**

### **Structure of the Factory Pattern**

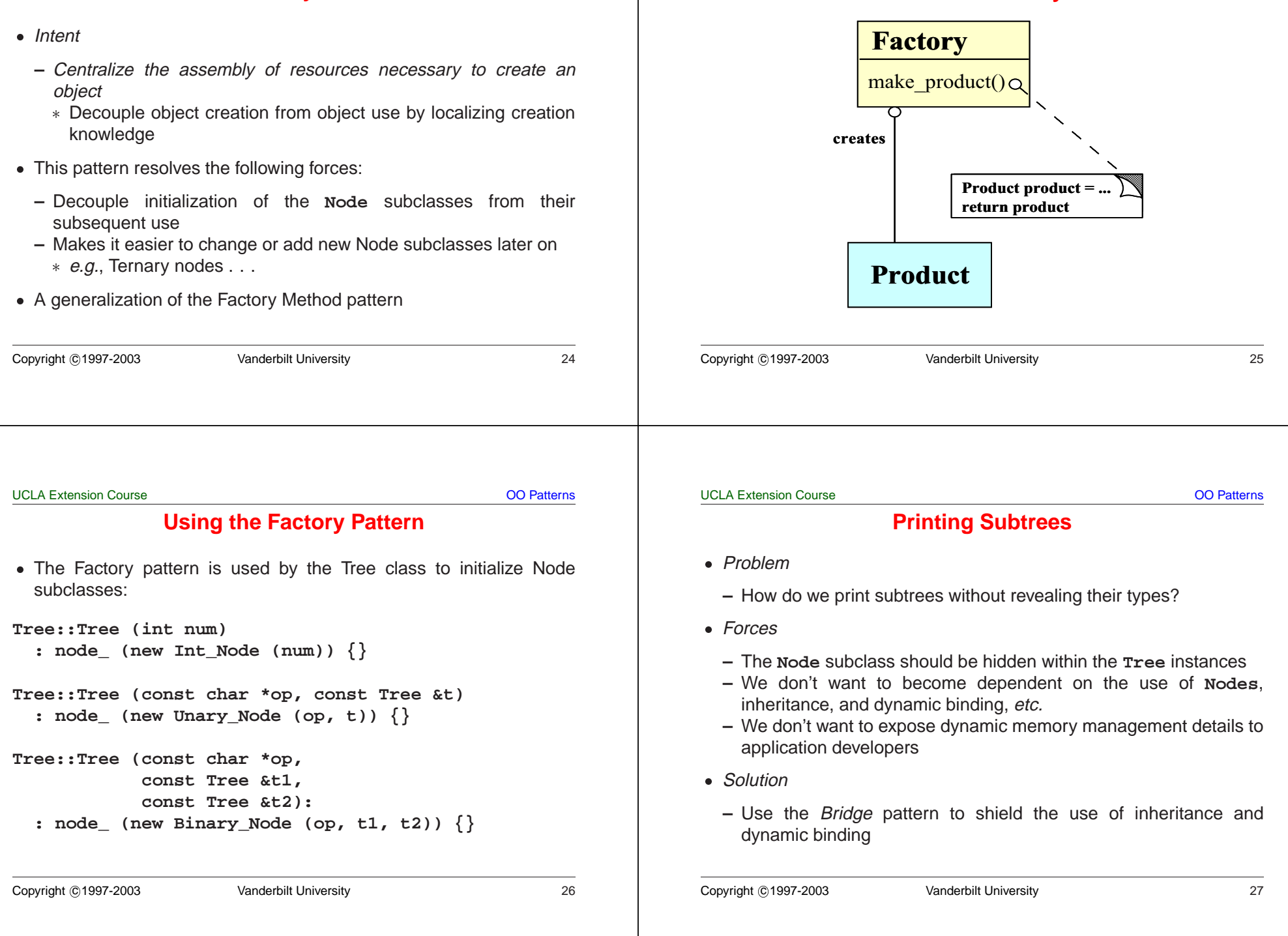

**The Factory Pattern**

**The Bridge Pattern**

OO Patterns

# **Structure of the Bridge Pattern**

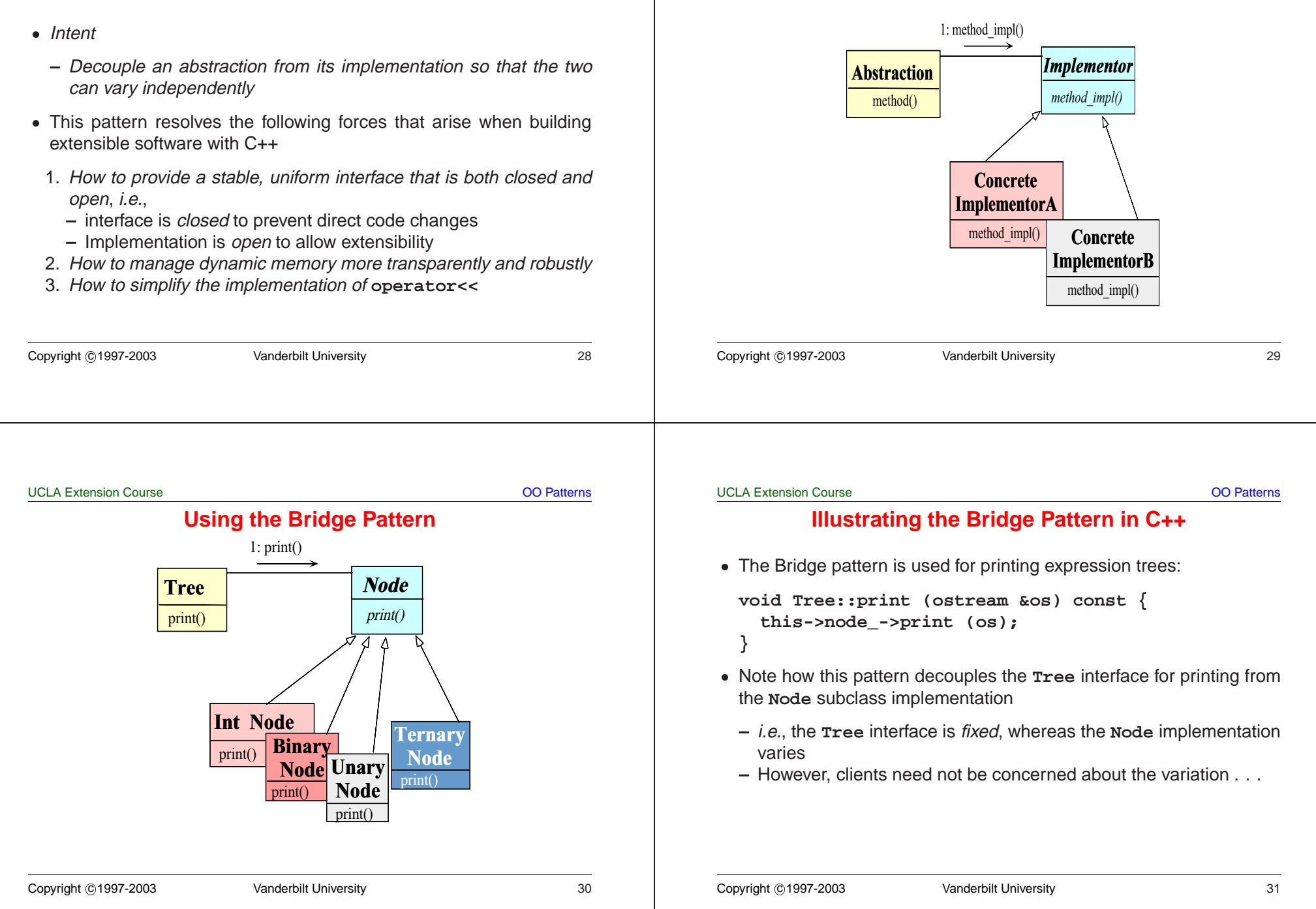

• Problem

roblem<br>
- Our<br>
progra<br>
- *Forces*<br>
- Want<br>
paradi

 $\bullet$  Forces

• *Forces*<br>- Wan<br>para<br>• *Solutio*<br>- Use

• Solution

**Integrating with C++ I/O Streams**

**–** Our **Tree** interface uses <sup>a</sup> **print** method, but most C++

**–** Want to integrate our existing C++ **Tree** class into the I/O Stream

**–** Use the Adapter pattern to integrate **Tree** with I/O Streams

programmers expect to use I/O Streams

paradigm without modifying our class or C++ I/O

OO Patterns

## **The Adapter Pattern**

• Intent

- Intent<br>- Cor<br>\* A<br>b<br>• This p<br>1. Hov **–** Convert the interface of <sup>a</sup> class into another interface client expects \* Adapter lets classes work together that couldn't otherwise because of incompatible interfaces
- $\bullet$
- \* Adapter lets classes work together that couldn't otherwise<br>because of incompatible interfaces<br>is pattern resolves the following force:<br>How to transparently integrate the **Tree** with the C++ iostream<br>operators • This pattern resolves the following force:<br>1. How to transparently integrate the **T**<br>operators 1. How to transparently integrate the **Tree** with the C++ iostream operators

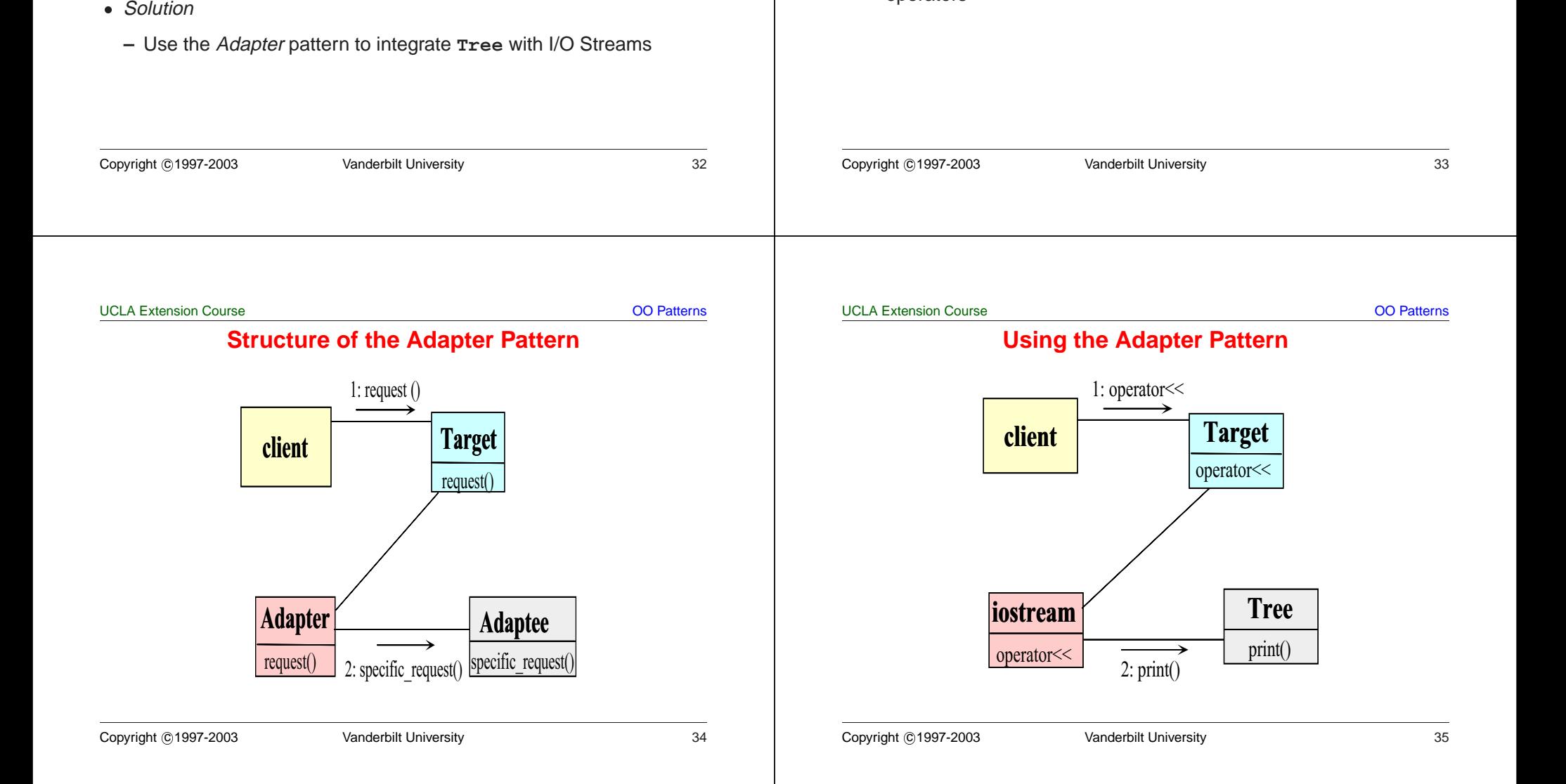

**tree.print (s);**

**return s;**

the **Tree** interface . . .

**}**

**// implemented as the following:**

#### OO Patterns **Using the Adapter Pattern** • The Adapter pattern is used to integrate with C++ I/O Streams • The Adapter pattern is used to integrate with C++ I/O Streams<br>
ostream &operator<< (ostream &s, const Tree &t<br>
tree.print (s);<br>
// This triggers Node \* virtual call via<br>
// tree.node\_->print (s), which is<br>
// implemented **ostream &operator<< (ostream &s, const Tree &tree) { // This triggers Node \* virtual call via // tree.node\_->print (s), which is // (\*tree.node\_->vptr[1]) (tree.node\_, s);** • Note how the C++ code shown above uses I/O streams to "adapt" • Note how the C++ code shown above uses I/O streams to "adapt"<br>the Tree interface . . .<br>Dopyright ©1997-2003 Vanderbilt University 36 Copyright ©1997-2003 Vanderbilt University 36 UCLA Extension Course**C++ Tree Implementation** • Reference counting via the "counted body" idiom • Reference counting via the "counted body" idiom<br>
Tree::Tree (const Tree &t): node\_ (t.m<br>
// Sharing, ref-counting.<br>
++this->node\_->use\_;<br>
}<br>
yoid Tree::operator= (const Tree &t) { **Tree::Tree (const Tree &t): node\_ (t.node\_) { // Sharing, ref-counting. ++this->node\_->use\_; } void Tree::operator= (const Tree &t) { // order important here! ++t.node\_->use\_; --this->node\_->use\_; if (this->node\_->use\_ == 0) delete this->node\_; this->node\_ <sup>=</sup> t.node\_; }** Copyright ©1997-2003 Vanderbilt University 37 OO Patterns **C++ Tree Implementation (cont'd) // Ref-counting, garbage collection** UCLA Extension Course OO Patterns **C++ Main Program #include <iostream.h> #include "Tree.h" int main (int, char \*[]) { const Tree t1 <sup>=</sup> Tree ("\*", Tree ("-", 5), Tree ("+", 3, 4)); cout << t1 << endl; // prints ((-5) \* (3 <sup>+</sup> 4)) const Tree t2 <sup>=</sup> Tree ("\*", t1, t1); // prints (((-5) \* (3 <sup>+</sup> 4)) \* ((-5) \* (3 <sup>+</sup> 4))). cout << t2 << endl; return 0;**

```
// Destructors of t1 and t2 recursively
} // delete entire tree when leaving scope.
```
UCLA Extension Course

**}**

**Tree::˜Tree () {**

**--this->node\_->use\_;**

**if (this->node\_->use\_<= 0) delete this->node\_;**

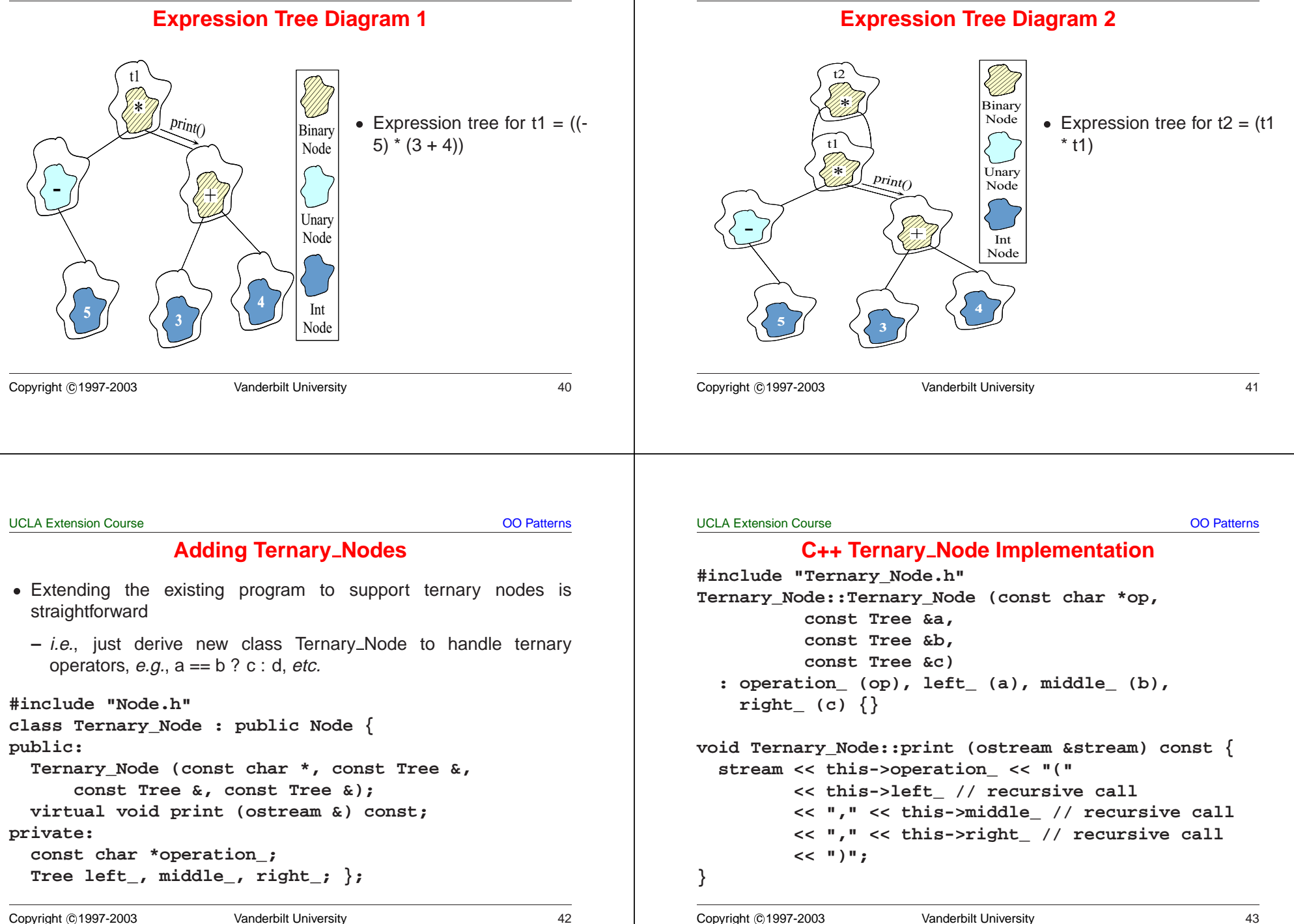

```
 OO Patterns
```
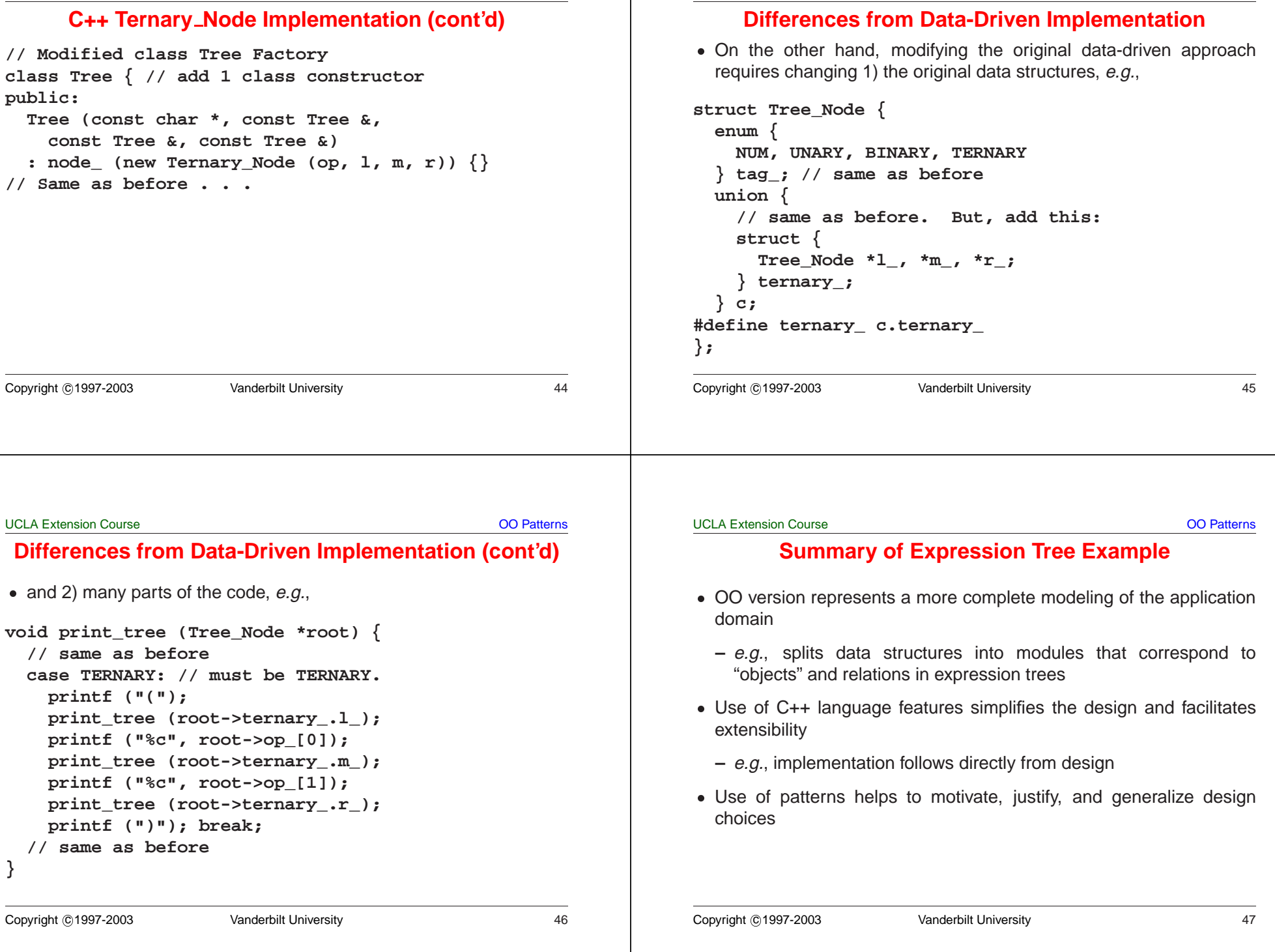

**}**

# **Potential Problems with OO Design**

- Solution is very "data structure rich"
- Solution is very "data structure rich"<br>  $e.g.,$  requires configuration mana<br>
and  $\cdot$  cc files!<br>
 May be somewhat less efficient thar<br>  $e.g.,$  due to virtual function overher in a sense between virtual function **–** e.g., requires configuration management to handle many headers and **.cc** files!
- 0
	- **–** e.g., due to virtual function overhead
- May be somewhat less efficient than original data-driven approach<br>  $e.g.,$  due to virtual function overhead<br>
 In general, however, virtual functions may be no less inefficient that<br>
large switch statements or if/else ch • In general, however, virtual functions may be no less inefficient than In general, however, virtual functions may be no less inefficient than large switch statements or if/else chains  $\ldots$ <br>
As a rule, be careful of micro vs. macro optimizations<br>  $-$  *i.e.*, always profile your code! large switch statements or if/else chains . . .
- As a rule, be careful of micro vs. macro optimizations
	- **–** i.e., always profile your code!

#### UCLA Extension Course

# **Case Study 2: System Sort**

- Develop a general-purpose system sort
- Develop a general-purpose system sort<br>  $-$  It sorts lines of text from standard in<br>
standard output<br>  $e.g.,$  the UNIX system sort<br>
 In the following, we'll examine the pricesign of this application **–** It sorts lines of text from standard input and writes the result to standard output
	- **–** e.g., the UNIX system sort
- 0 In the following, we'll examine the primary forces that shape the design of this application<br>
For each force, we'll examine patterns that resolve it<br>
For each force, we'll examine patterns that resolve it design of this application
- For each force, we'll examine patterns that resolve it

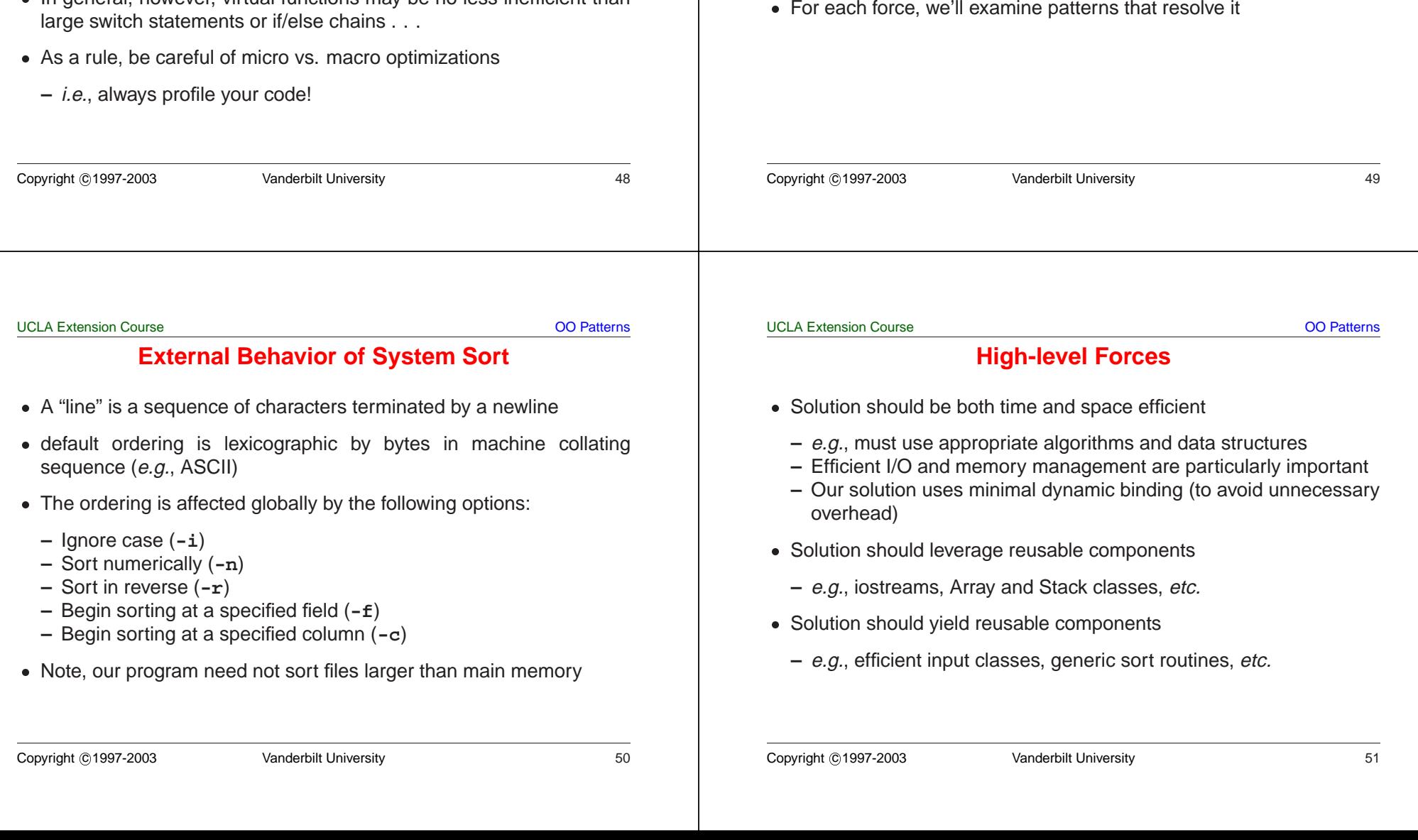

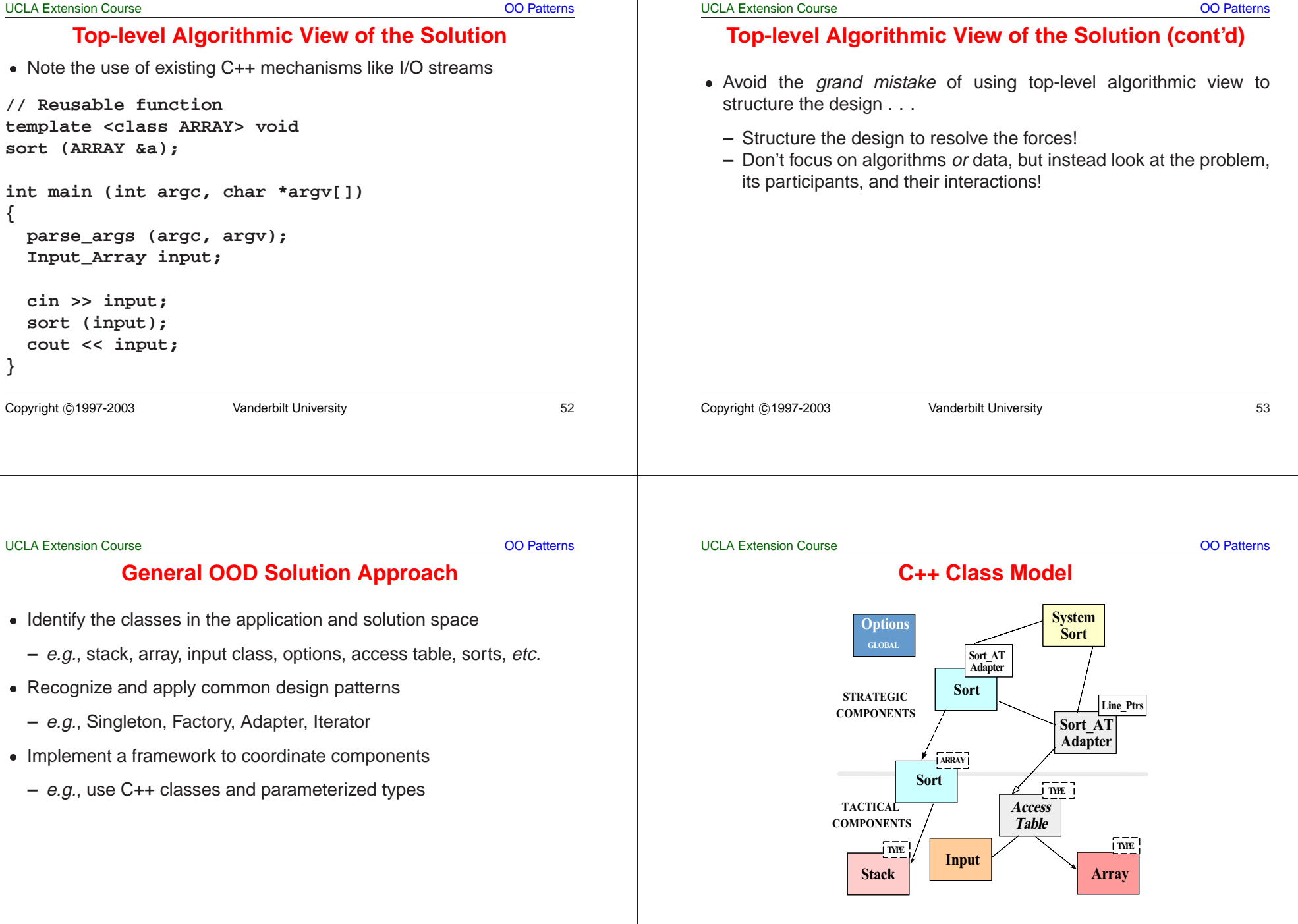

#### **C++ Class Components**

• Tactical components • *Tactical components*<br>
– Stack<br>
\* Used by non-rec<br>
– Array<br>
\* Stores pointers t<br>
– Access\_Table<br>
\* Used to store ar **–** Stack \* Used by non-recursive quick sort % Used by non-recursive quick sort<br>Array<br>\* Stores pointers to lines and fields<br>Access\_Table<br>\* Used to store and sort input<br>Input<br>\* Efficiently reads arbitrary sized<br>allocation and 1 copy **–** Array ∗ \* Stores pointers to lines and fields<br>Access\_Table<br>\* Used to store and sort input<br>Input<br>\* Efficiently reads arbitrary sized<br>allocation and 1 copy **–** Access Table \* Used to store and sort input \* Used to store and sort input<br>Input<br>\* Efficiently reads arbitrary<br>allocation and 1 copy **–** Input \* Efficiently reads arbitrary sized input using only 1 dynamic Efficiently reads arbitrary sized input using only 1 dynamic<br>allocation and 1 copy<br>pht ©1997-2003 Vanderbilt University<br>56 allocation and 1 copy Copyright ©1997-2003 Vanderbilt University 56 • Strategic components • *Strategic components*<br>
– System\_Sort<br>
\* integrates everyth<br>
– Sort\_AT\_Adapter<br>
\* integrates the **Arm**<br>
– Options<br>
\* Manages globally **–** System Sort \* integrates everything . . . \* integrates everything . . .<br>Sort\_AT\_Adapter<br>\* integrates the  $\texttt{array}$  and<br>Options<br>\* Manages globally visible<br>Sort<br>\* e.g., both quicksort and i **–** Sort AT Adapter \* integrates the Array and the Access\_Table \* integrates the **Array** and the **Access\_Table**<br>Options<br>\* Manages globally visible options<br>Sort<br>\* e.g., both quicksort and insertion sort **–** Options \* Manages globally visible options \* Manages globally visible options<br>Sort<br>\* e.g., both quicksort and insertion<br>\* e.g., both quicksort and insertion **–** Sort \* e.g., both quicksort and insertion sort e.*g.*, both quicksort and insertion sort<br>
whit ©1997-2003<br>
Vanderbilt University Copyright <sup>c</sup> 1997-2003 Vanderbilt University 57 UCLA Extension Course OO Patterns **Detailed Format for Solution**• Note the separation of concerns • Note the separation of concerns<br>
// Prototypes<br>
template <class ARRAY> v<br>
void operator >> (istrea<br>
void operator << (ostrea<br>
const **// Prototypes template <class ARRAY> void sort (ARRAY &a); void operator >> (istream &, Access\_Table<Line\_Ptrs> &); void operator << (ostream &, const Access\_Table<Line\_Ptrs> &); int main (int argc, char \*argv[]) { Options::instance ()->parse\_args (argc, argv); cin >> System\_Sort::instance ()->access\_table (); sort (System\_Sort::instance ()->access\_table ()); cout << System\_Sort::instance ()->access\_table (); }** UCLA Extension Course OO Patterns **Reading Input Efficiently** • Problem • *Problem*<br>- The in<br>size of<br>• *Forces*<br>- To imp<br>1. Data **–** The input to the system sort can be arbitrarily large (e.g., up to 1/2 size of main memory)  $\bullet$  Forces Forces<br>
- To in<br>
1. Da<br>
2. Dy<br>
- Solutio<br>
- Crea **–** To improve performance solution must minimize: 1. Data copying and data manipulation 2. Dynamic memory allocation  $\bullet$  Solution ● *Solution*<br>- Create<br>Copyright ©199 **–** Create an **Input** class that reads arbitrary input efficiently

**C++ Class Components**

**Access Table Format**

OO Patterns

## **The Input Class**

• Efficiently reads arbitrary-sized input using only 1 dynamic allocation

```
ACCESS BUFFERFificiently reads arbitrary-sized input using only 1 dynamic allocation<br>class Input<br>{<br>public:<br>// Reads from <input> up to <terminator>,<br>// replacing <search> with <replace>. Returns<br>// pointer to dynamically allocated buff
                            class Input
                                                                                                              {
                            public:
            ARRAY
             ACCESS ARRAY
                                                                                                                 // Reads from <input> up to <terminator>,
                                                                                                                 // replacing <search> with <replace>. Returns
            ACCESS
                                                                                                                 // pointer to dynamically allocated buffer.
                                                                                                                 char *read (istream &input,
                                                                                                                           int terminator = EOF,
                                                                                                                           int search = '\n',
                                                                                                                           int replace = ' \setminus 0');
                                                                                                                 // Number of bytes replaced.
                                                                                                                 size_t replaced () const;
Copyright ©1997-2003 Vanderbilt University 60
                                                                                                          Copyright ©1997-2003 Vanderbilt University 61
UCLA Extension Course OO Patterns
                                                                                                          UCLA Extension Course OO Patterns
                                The Input Class
                                                                                                                             Design Patterns in System Sort
       // Size of buffer.
                                                                                                           \bullet Facade
                                                                                                           • Facade<br>
- Prov<br>
* Face<br>
* Suk<br>
- e.g.,<br>
efficie
      size_t size () const;
                                                                                                              – Provide a unified interface to a set of interfaces in a subsystem
   private:
                                                                                                                * Facade defines a higher-level interface that makes the
                                                                                                                 Facade defines a higher-level interface that makes the<br>subsystem easier to use<br>e.g., sort provides a facade for the complex internal details of<br>efficient sorting<br>lapter<br>Convert the interface of a class into another interfa
       // Recursive helper method.
                                                                                                                   subsystem easier to use
      char *recursive_read ();
                                                                                                              – e.g., sort provides a facade for the complex internal details of
                                                                                                                efficient sorting
      // . . .
                                                                                                           • Adapter
                                                                                                           • Adapter<br>
– Conv<br>
* Ada<br>
bec<br>
– e.g.,<br>
sort
   };
                                                                                                              – Convert the interface of a class into another interface clients expect
                                                                                                                * Adapter lets classes work together that couldn't otherwise
                                                                                                                 * Adapter lets classes work together that couldn't otherwise<br>because of incompatible interfaces<br>e.g., make \texttt{access\_Table} conform to interfaces expected by<br>sort and iostreams<br>\frac{1}{\text{bht} \textcircled{1997-2003}} vanderbilt University
                                                                                                                   because of incompatible interfaces
                                                                                                              – e.g., make Access Table conform to interfaces expected by
                                                                                                                 sort and iostreams
Copyright ©1997-2003 Vanderbilt University 62
                                                                                                          Copyright ©1997-2003 Vanderbilt University 63
```
# **Design Patterns in System Sort (cont'd)**

- $\bullet$  Factory
- Factory<br>
 *Cent.*<br> *objec*<br>
 *e.g.*,<br>
from<br>
 Bridge **–** Centralize the assembly of resources necessary to create an object
	- **–** e.g., decouple initialization of **Line Ptrs** used by **Access Table** from their subsequent use
- Bridge
- Bridge<br>- *Dec*<br>can<br>- e.g., **–** Decouple an abstraction from its implementation so that the two can vary independently
	- **–** e.g., comparing two lines to determine ordering

#### UCLA Extension Course

# **Design Patterns in System Sort (cont'd)**

- Strategy
- Strategy<br>
 Define<br>
them<br>
 e.g., a<br>
 Singleto<br>
 Ensur **–** Define <sup>a</sup> family of algorithms, encapsulate each one, and make them interchangeable
	- **–** e.g., allow flexible pivot selection
- 0
- Singleton<br> $-$  *Ensure*<br> $of$  *acce*<br> $-$  *e.g.*, pr<br>and for **–** Ensure <sup>a</sup> class has only one instance, and provide <sup>a</sup> global point of access to it
	- **–** e.g., provides <sup>a</sup> single point of access for the system sort facade and for program options

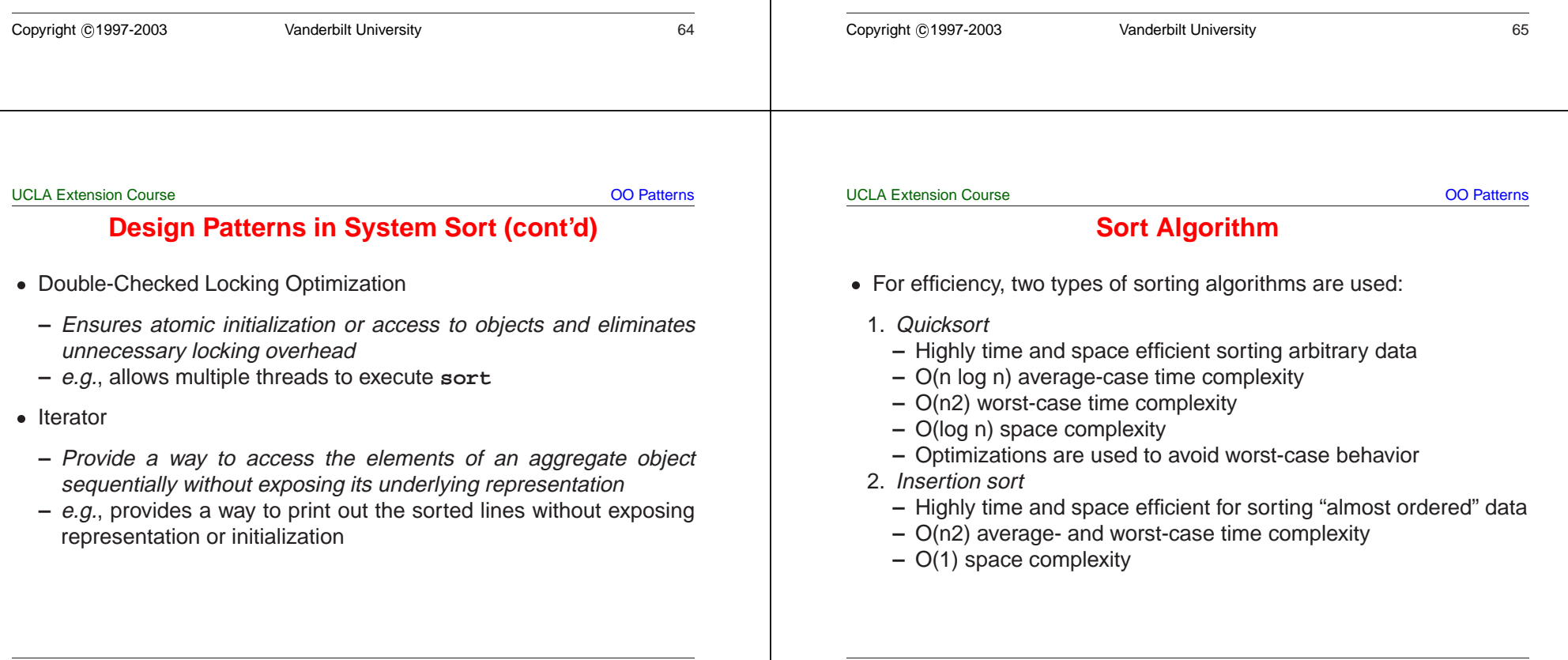

1. Non-recursive

 $\bullet$ 

2. Median of 3 pivot selection

3. Guaranteed (log n) space complexity • Always "pushes" larger partition

4. Insertion sort for small partitions

OO Patterns

#### **Selecting <sup>a</sup> Pivot Value**

• Problem

UCLA Extension Course

- **–** There are various algorithms for selecting <sup>a</sup> pivot value \* e.g., randomization, median of three, etc.
- $\bullet$  Forces
- Problem<br>- There<br>\* e.g.,<br>• Forces<br>- Differe<br>select \* e.g., randomization, median of three, *etc.*<br>prees<br>Different input may sort more efficiently<br>selection algorithms<br>plution • *Forces*<br>- Diffe<br>seled<br>• *Solutio*<br>- Use **–** Different input may sort more efficiently using different pivot selection algorithms
- Solution
	- **–** Use the Strategy pattern to select the pivot selection algorithm

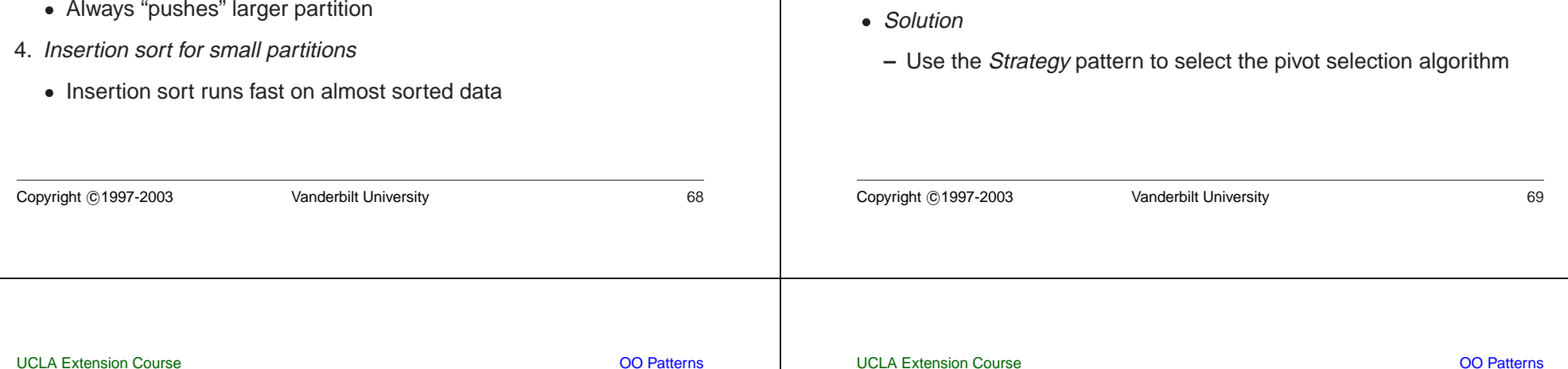

# **The Strategy Pattern**

**Quicksort Optimizations**

• Uses an explicit stack to reduce function call overhead

• Uses an explicit stack to reduce function call overhead<br>*Median of 3 pivot selection*<br>• Reduces probability of worse-case time complexity<br>*Guaranteed* (log n) *space complexity*<br>• Always "pushes" larger partition

• Reduces probability of worse-case time complexity<br> *Guaranteed* (log n) *space complexity*<br>
• Always "pushes" larger partition<br>
Insertion sort for small partitions<br>
• Insertion sort runs fast on almost sorted data

• Insertion sort runs fast on almost sorted data

- $\bullet$  Intent
- Intent<br>- Def<br>ther<br>\* S<br>us<br>• This p **–** Define <sup>a</sup> family of algorithms, encapsulate each one, and make them interchangeable
	- \* Strategy lets the algorithm vary independently from clients that use it
- 0
- \* Strategy lets the algorithm vary independently from clients that<br>use it<br>is pattern resolves the following forces<br>How to extend the policies for selecting a pivot value without<br>modifying the main quicksort algorithm<br>Provi • This pattern resolves the following forces<br>1. How to extend the policies for seled<br>modifying the main quicksort algorithm<br>2. Provide a one size fits all interface with<br>implementation 1. How to extend the policies for selecting <sup>a</sup> pivot value without modifying the main quicksort algorithm
- 2. Provide a *one size fits all* interface without forcing a *one size fits all* implementation

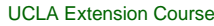

OO Patterns

# **Structure of the Strategy Pattern**

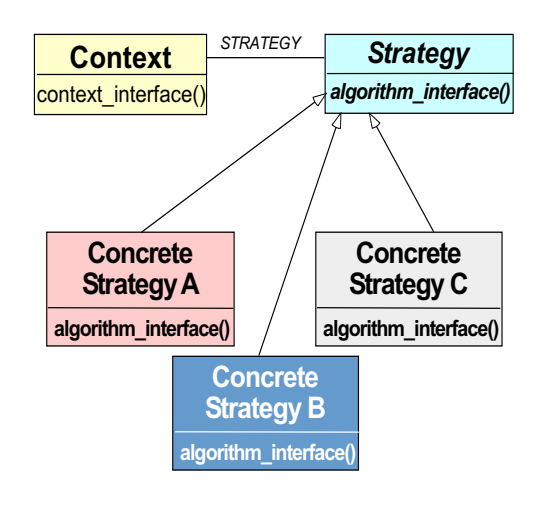

```
UCLA Extension Course OO Patterns
                    Using the Strategy Pattern
                                            RandomMedianofThreequick sort
                  pivot_strat->get_pivot (array, lo, hi)
                                               Prot
                                              Strategy
                                              get_pivot()
                                   Select
                                    FirstCopyright ©1997-2003 Vanderbilt University 72
                                                                                                  UCLA Extension Course OO Patterns
                                                                                                                 Implementing the Strategy Pattern
                                                                                                   • ARRAY is the particular "context"
                                                                                                   • ARRAY is the particular "context"<br>template <class ARRAY><br>void sort (ARRAY &array)<br>{<br>Pivot<ARRAY> *pivot_st:<br>(Options::instance (
                                                                                                     template <class ARRAY>
                                                                                                     void sort (ARRAY &array)
                                                                                                     {
                                                                                                        Pivot<ARRAY> *pivot_strat = Pivot<ARRAY>::make_pivot
                                                                                                           (Options::instance ()->pivot_strat ());
                                                                                                        quick_sort (array, pivot_strat);
                                                                                                     }
                                                                                                  Copyright ©1997-2003 Vanderbilt University 73
UCLA Extension Course OO Patterns
                Implementing the Strategy Pattern
   template <class ARRAY, class PIVOT_STRAT>
   quick_sort (ARRAY &array, PIVOT_STRAT *pivot_strat)
   {
      for (i; j) {
         ARRAY::TYPE pivot; // typename ARRAY::TYPE pivot . .
         pivot = pivot_strat->get_pivot (array, lo, hi);
         // Partition array[lo, hi] relative to pivot . . .
      }
   }
Copyright ©1997-2003 Vanderbilt University 74
                                                                                                  UCLA Extension Course OO Patterns
                                                                                                                  Devising a Simple Sort Interface
                                                                                                   \bullet Problem
                                                                                                   • Problem<br>- Althou<br>interfa<br>- Key force<br>- Compextens
                                                                                                     – Although the implementation of the sort function is complex, the
                                                                                                       interface should be simple to use
                                                                                                   • Key forces
                                                                                                   • Key forces<br>
– Complex<br>
extensib<br>
– Concept<br>
"array" it<br>
* e.g., s<br>
– We don'
                                                                                                     – Complex interface are hard to use, error prone, and discourage
                                                                                                        extensibility and reuse
                                                                                                     – Conceptually, sorting only makes a few assumptions about the
                                                                                                        "array" it sorts
                                                                                                       * e.g., supports operator [ ] methods, size, and element TYPE
                                                                                                        e.g., supports operator [] methods, size, and element TYPE<br>We don't want to arbitrarily limit types of arrays we can sort<br>blution<br>Use the Facade and Adapter patterns to simplify the sort program<br>htters of 1997-2003<br>V
                                                                                                     – We don't want to arbitrarily limit types of arrays we can sort
                                                                                                   • Solution
                                                                                                   ● Solution<br>- Use the<br><sub>Copyright ©199</sub>
                                                                                                     – Use the Facade and Adapter patterns to simplify the sort program
                                                                                                  Copyright ©1997-2003 Vanderbilt University 75
```
**Facade Pattern**

OO Patterns

# **Structure of the Facade Pattern**

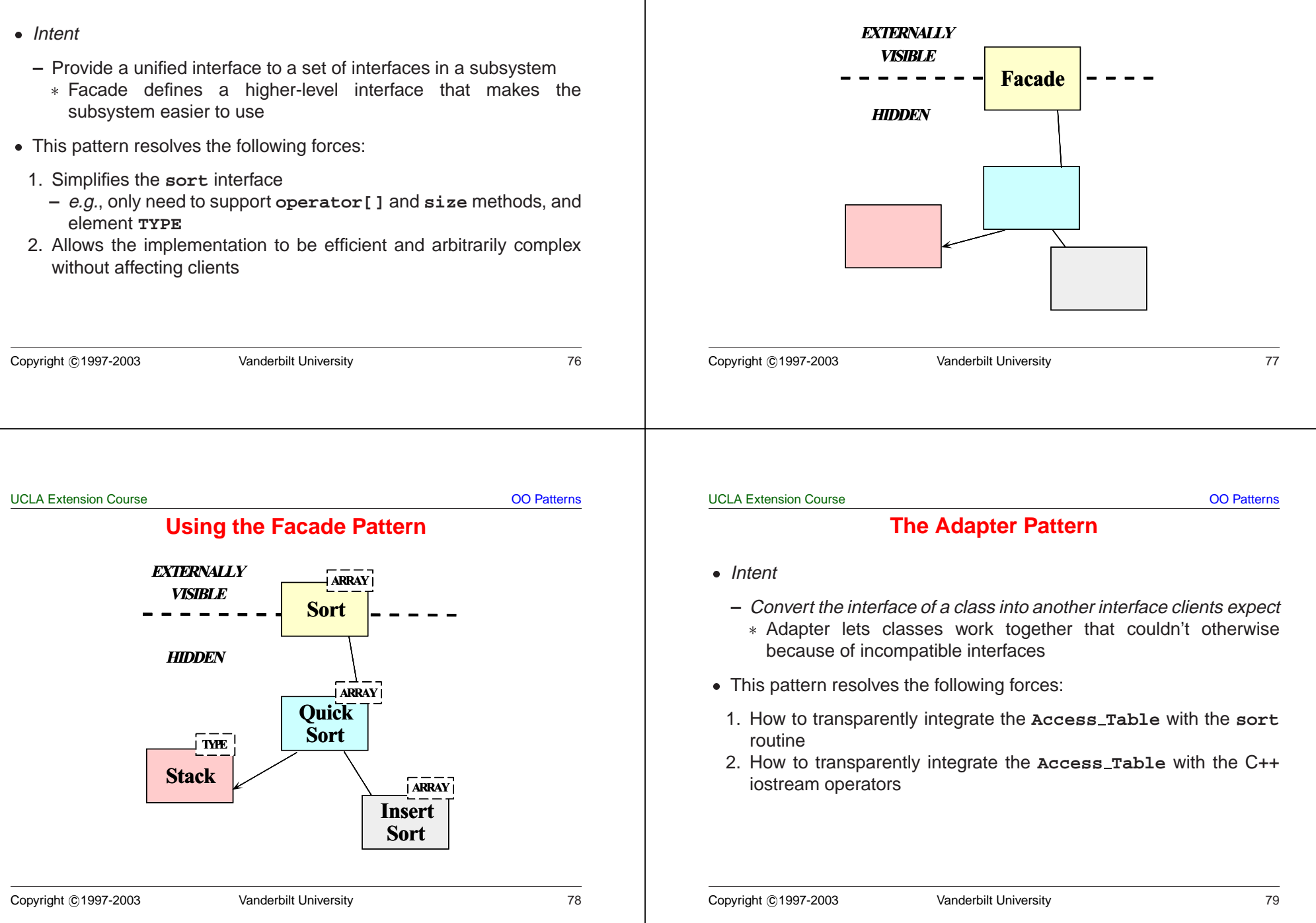

## **Using the Adapter Pattern**

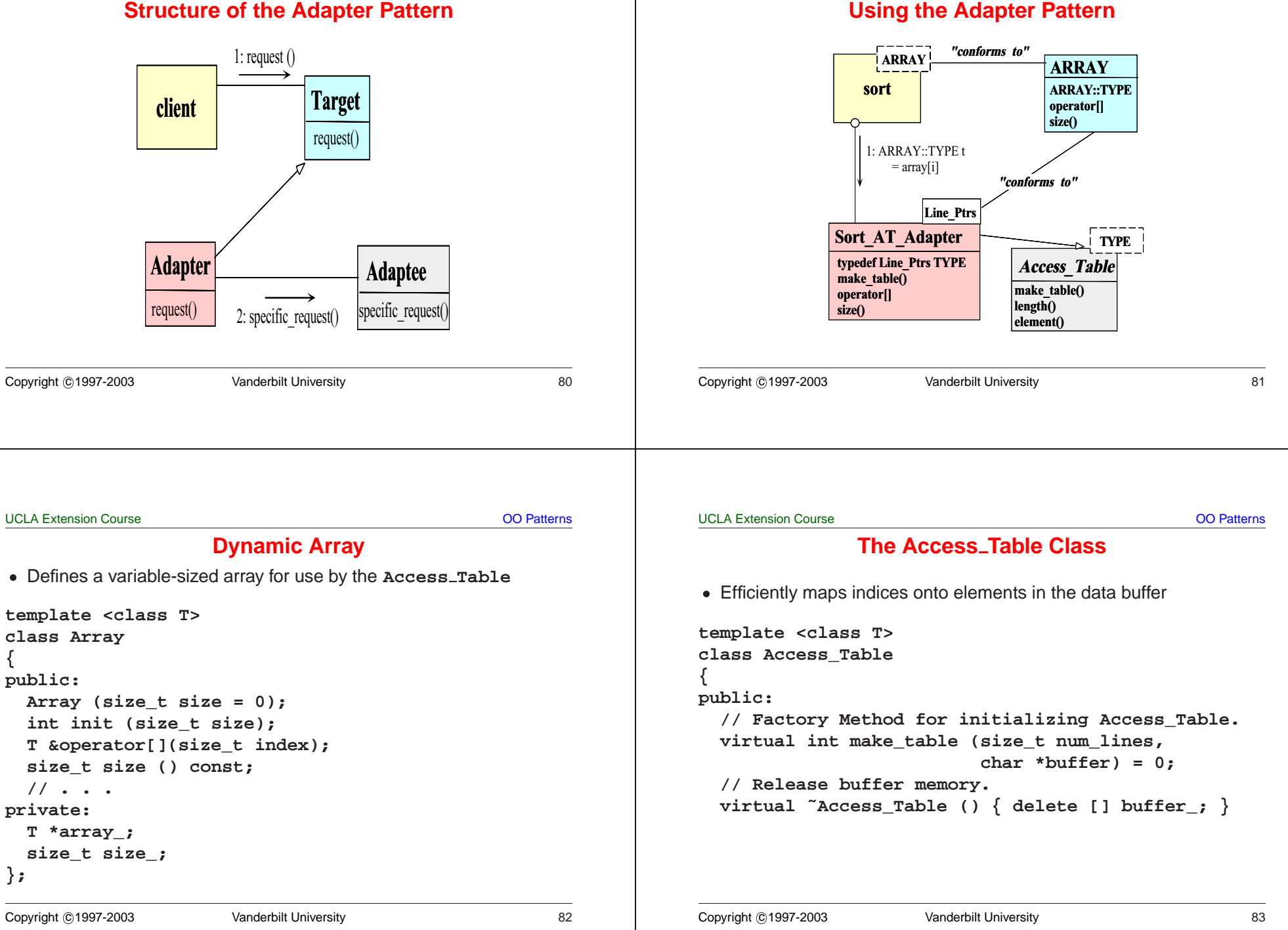

#### **The Access Table Class (cont'd) // Retrieve reference to <indexth> element. <sup>T</sup> &element (size\_t index) { return access\_array\_[index]; } // Length of the access\_array. size\_t length () const { return access\_array\_.size (); } protected: Array<T> access\_array\_; // Access table is array of T. char \*buffer\_; // Hold the data buffer. };** Copyright ©1997-2003 Vanderbilt University 84 **The Sort AT Adapter Class** • Adapts the Access\_Table to conform to the ARRAY interface expected • Adapts the Access\_Table to conform to the **ARRAY** interface expected<br>by sort<br>struct Line\_Ptrs {<br>// Comparison operator used by sort().<br>int operator< (const Line\_Ptrs &);<br>// Beginning of line and field/column. by **sort struct Line\_Ptrs { // Comparison operator used by sort(). int operator< (const Line\_Ptrs &); // Beginning of line and field/column. char \*bol\_, \*bof\_; };** Copyright ©1997-2003 Vanderbilt University 85 UCLA Extension Course OO Patterns **The Sort AT Adapter Class class Sort\_AT\_Adapter : // Note the use of the class form of the Adapter private Access\_Table<Line\_Ptrs> { public: virtual int make\_table (size\_t num\_lines, char \*buffer); typedef Line\_Ptrs TYPE; // Type trait. // These methods adapt Access\_Table methods . . . <sup>T</sup> &operator[] (size\_t index) { return element (index); } size\_t size () const { return length (); } };** Copyright ©1997-2003 Vanderbilt University 86 UCLA Extension Course OO Patterns **Centralizing Option Processing**  $\bullet$  Problem • Problem<br>
– Comm<br>
progra<br>
• Key force<br>
– Unres<br>
can vi **–** Command-line options must be global to many parts of the sort program • Key forces • *Key forces*<br>- Unrestrice<br>can viola<br>- Initializa<br>- *Solution*<br>- Use the **–** Unrestricted use of global variables increases system coupling and can violate encapsulation **–** Initialization of static objects in C++ can be problematic • Solution ● *Solution*<br>- Use th<br>Copyright ©199 **–** Use the Singleton pattern to centralize option processing Copyright ©1997-2003 Vanderbilt University 87

**Singleton Pattern**

OO Patterns

### **Structure of the Singleton Pattern**

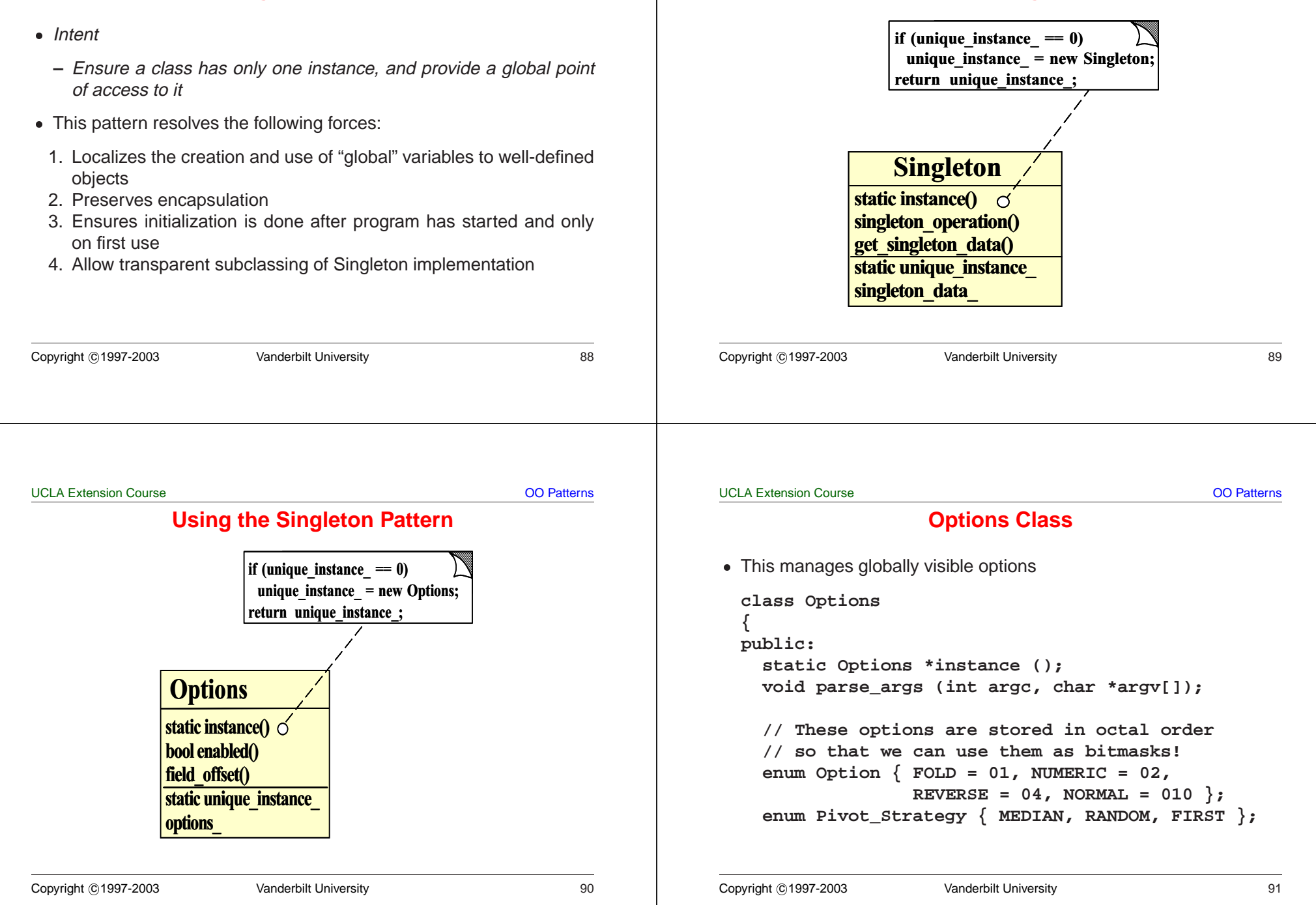

**protected:**

**};**

**bool enabled (Option o);**

**int field\_offset\_;**

**Pivot\_Strategy pivot\_strat ();**

**Options (); // Ensure Singleton.**

OO Patterns

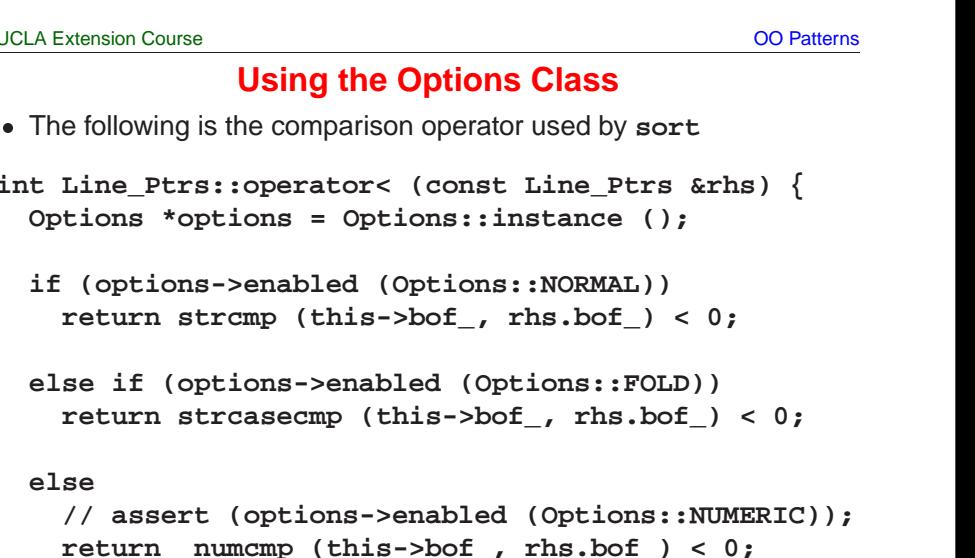

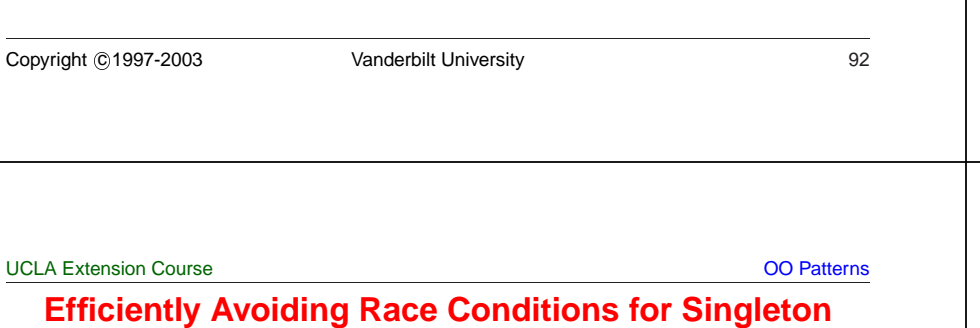

**Options Class**

**int (\*compare) (const char \*l, const char \*r);**

**u\_long options\_; // Maintains options bitmask . . .**

**int field\_offset (); // Offset from BOL.**

**static Options \*instance\_; // Singleton.**

- Problem
- Problem<br>
 A mul<br>
sort<br>
 Key force<br>
 Subtle<br>
times **–** A multi-threaded program might have execute multiple copies of **sort** in different threads

**Initialization**

- Key forces
- Key forces<br>
 Subtle ra<br>
times<br>
 Locking<br>
 Solution<br>
 Use the **–** Subtle race conditions can cause Singletons to be created multiple times
	- **–** Locking every access to <sup>a</sup> Singleton can be too costly
- Solution
- *Solution*<br>- Use<br>efficie<br><sub>Copyright ©199</sub> **–** Use the Double-Checked Locking Optimization pattern to efficiently avoid race conditions when initialization Singletons

#### UCLA Extension Course

**else**

**}**

UCLA Extension Course

 $int$  **Line Ptrs::operator<** (

**Using** the O

OO Patterns

# **The Double-Checked Locking Optimization Pattern**

Copyright ©1997-2003 Vanderbilt University 93

- $\bullet$  Intent
	- **–** Ensures atomic initialization or access to objects and eliminates unnecessary locking overhead
- This pattern resolves the following forces:
- Intent<br>— Ens<br>unn<br>• This p<br>1. Ens<br>thre • This pattern resolves the following forces:<br>
1. Ensures atomic initialization or access<br>
thread scheduling order<br>
2. Keeps locking overhead to a minimum<br>  $- e.g.,$  only lock on first access, rather t<br>
instance () method 1. Ensures atomic initialization or access to objects, regardless of thread scheduling order
- 2. Keeps locking overhead to <sup>a</sup> minimum
	- **–** e.g., only lock on first access, rather than for the entire Singleton **instance()** method

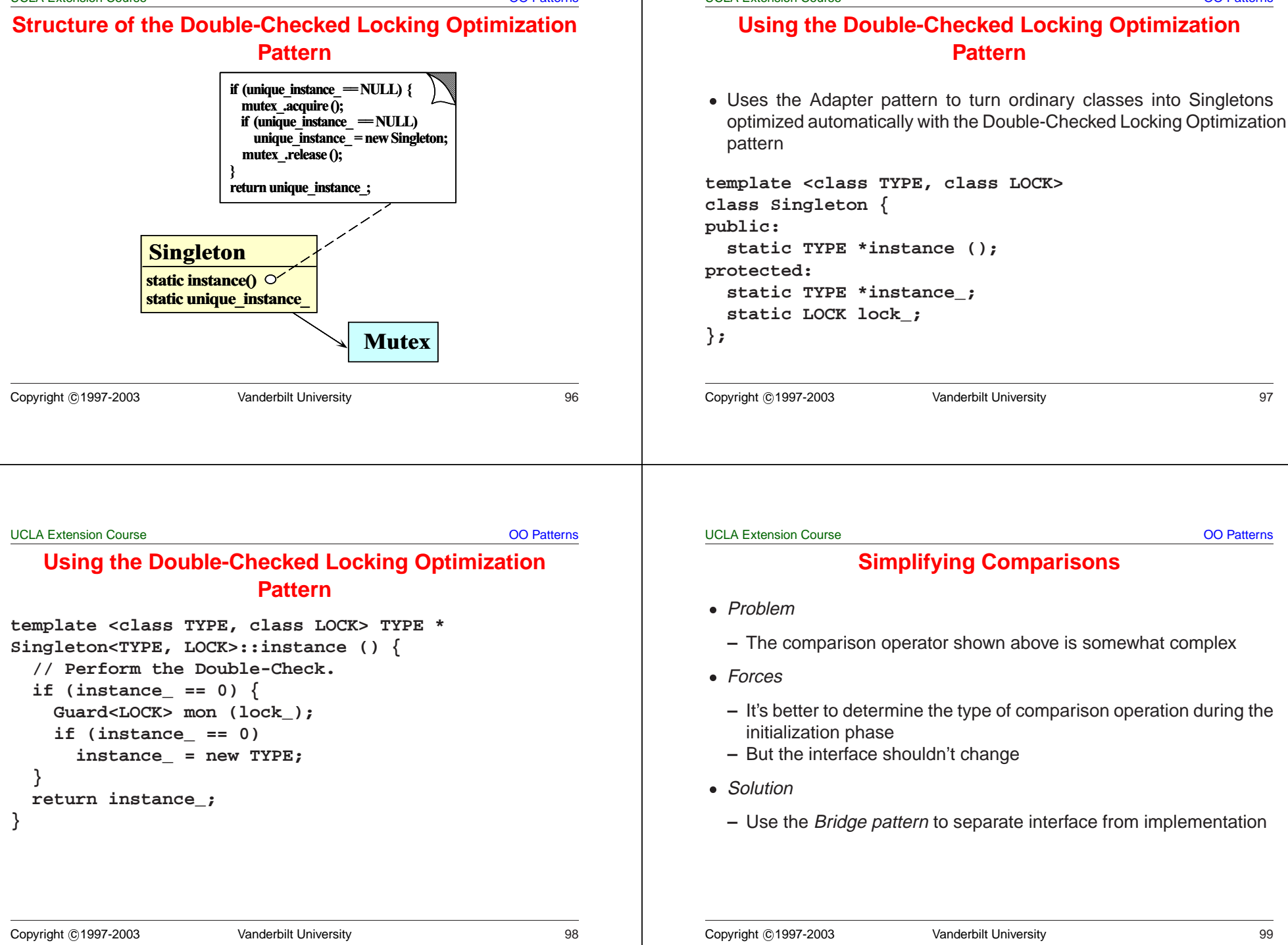

OO Patterns

**The Bridge Pattern**

OO Patterns

# **Structure of the Bridge Pattern**

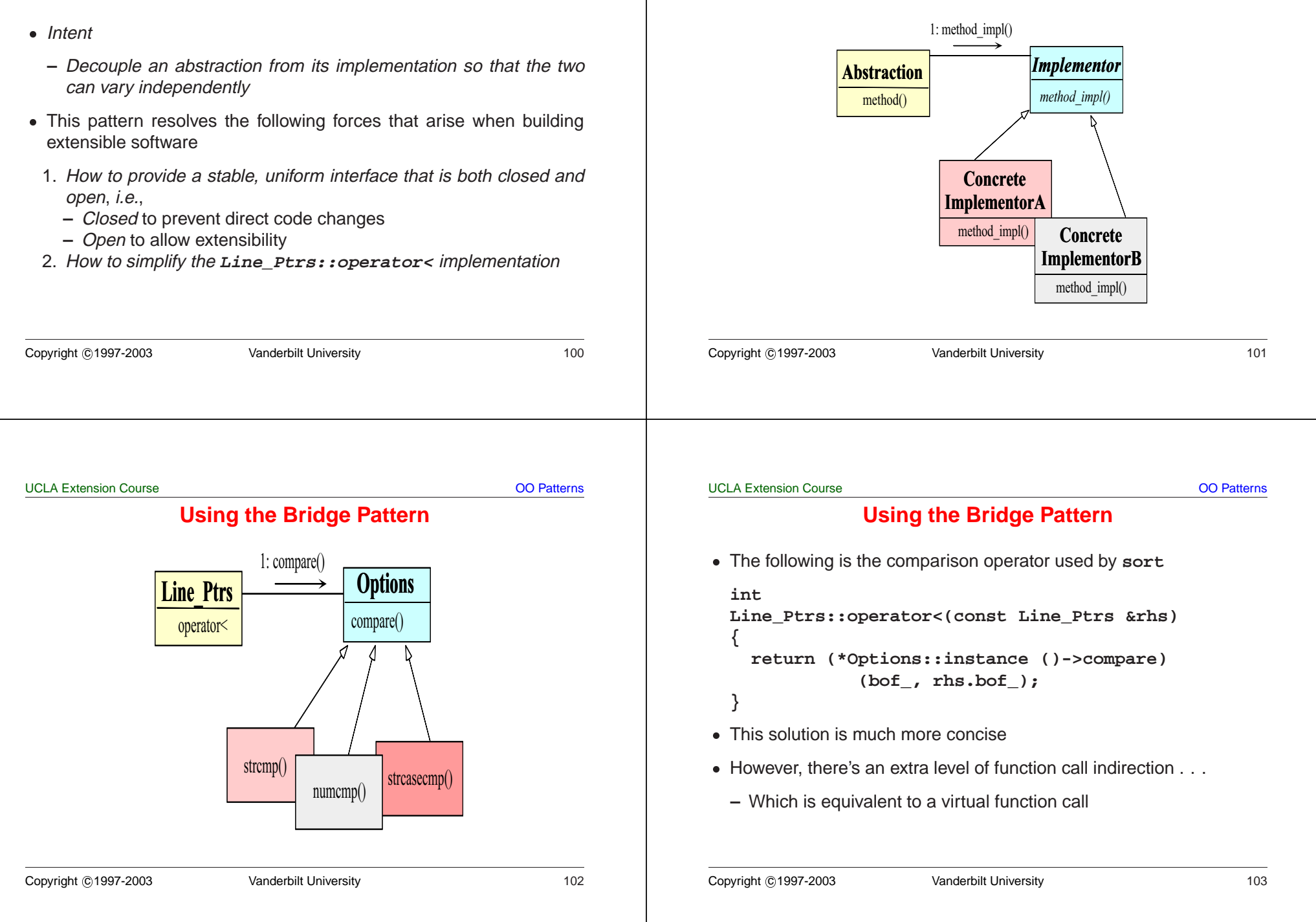

• Problem

• *Problem*<br>- How<br>int<br>• *Forces*<br>- There<br>which

• Forces

• Forces<br>
– Ther<br>
whic<br>
– We d<br>
– Initia<br>
– Solutio<br>
• Solutio

• Solution

which options are enabled

**–** Initialization details may change over time

**Initializing the Comparison Operator**

**–** How does the **compare** pointer-to-method get assigned?

**–** There are many different choices for **compare**, depending on

**–** We'd like to do as much work up front to reduce overhead later on

**–** We only want to worry about initialization details in one place

**int (\*compare) (const char \*left, const char \*right);**

OO Patterns

#### **The Factory Pattern**

- Intent
- Intent<br>- Cer<br>obje<br>\* D<br>ki<br>• This p **–** Centralize the assembly of resources necessary to create an object
	- \* Decouple object creation from object use by localizing creation knowledge
- This pattern resolves the following forces:
- Example object creation from object use by localizing creation<br>
knowledge<br>
is pattern resolves the following forces:<br>
Decouple initialization of the compare operator from its<br>
subsequent use<br>
Makes it easier to change com • This pattern resolves the following forces:<br>  $-$  Decouple initialization of the com<br>
subsequent use<br>  $-$  Makes it easier to change comparison<br>  $*$  e.g., adding new command-line option **–** Decouple initialization of the **compare** operator from its subsequent use
	- **–** Makes it easier to change comparison policies later on
		- \* e.g., adding new command-line options

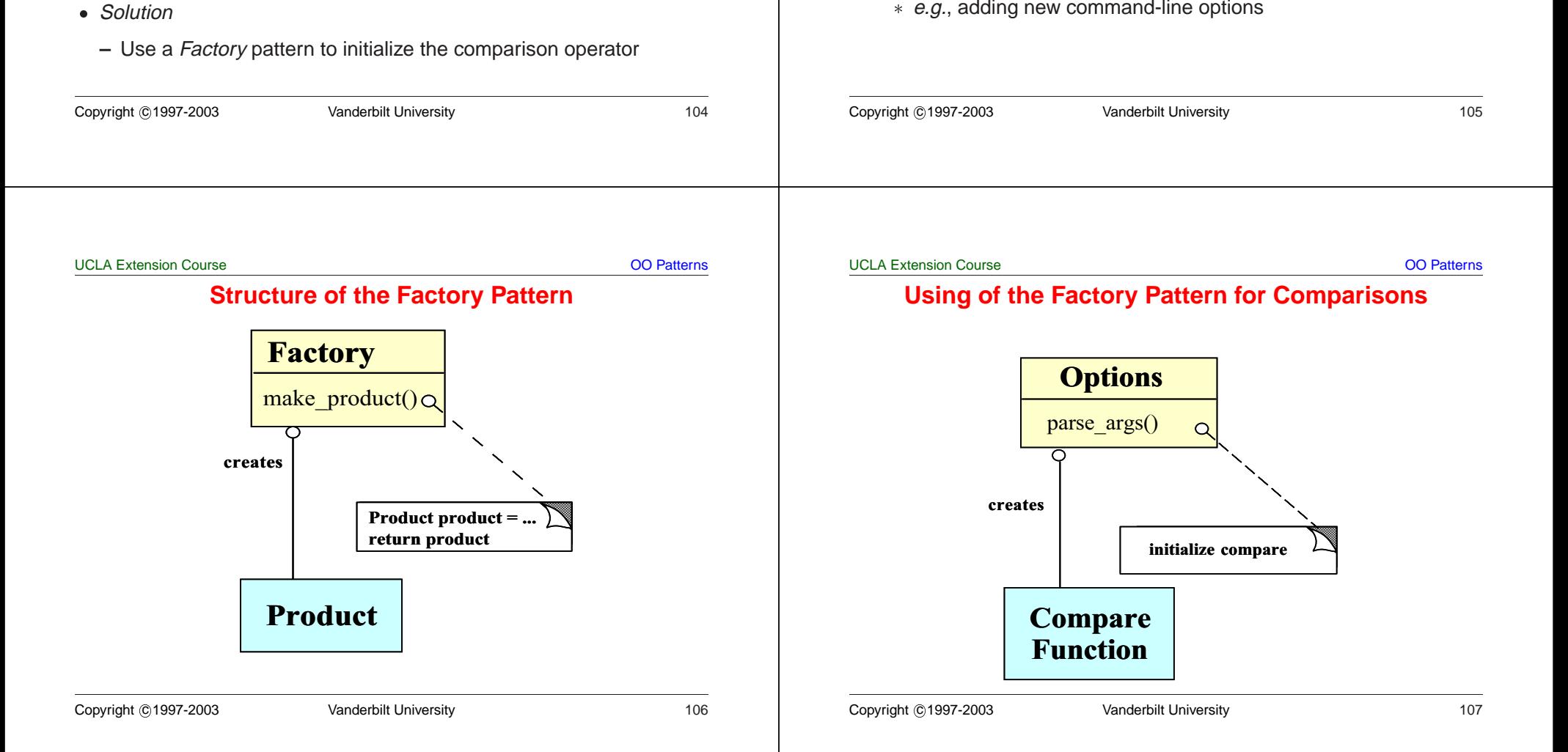

#### **Code for Using the Factory Pattern** • The following initialization is done after command-line options are • The following initialization is done after command-line options are<br>parsed<br>Dptions::parse\_args (int argc, char \*argv[])<br>(<br>// ...<br>if (this->enabled (Options::NORMAL))<br>this->compare = &strcmp; parsed **Options::parse\_args (int argc, char \*argv[]) { // . . . if (this->enabled (Options::NORMAL)) this->compare <sup>=</sup> &strcmp; else if (this->enabled (Options::FOLD)) this->compare <sup>=</sup> &strcasecmp; else if (this->enabled (Options::NUMERIC)) this->compare <sup>=</sup> &numcmp; // . . .** Copyright ©1997-2003 Vanderbilt University 108 **Code for Using the Factory Pattern (cont'd) int numcmp (const char \*s1, const char \* s2) { double d1 <sup>=</sup> strtod (s1, 0), d2 <sup>=</sup> strtod (s2, 0); if (d1 <sup>&</sup>lt; d2) return -1; else if (d1 <sup>&</sup>gt; d2) return 1; else // if (d1 == d2) return 0; }** Copyright ©1997-2003 Vanderbilt University 109 UCLA Extension Course OO Patterns **Initializing the Access Table** • Problem • Problem<br>- One c<br>initializ<br>• Key force<br>- We dc<br>- Makes **–** One of the nastiest parts of the whole system sort program is initializing the **Access Table** • Key forces • Key forces<br>
– We don'<br>
– Makes it<br>
\* e.g., u<br>
• Solution<br>
– Use the **–** We don't want initialization details to affect subsequent processing **–** Makes it easier to change initialization policies later on \* e.g., using the Access\_Table in non-sort applications e.g., using the Access\_Table in non-sort applications<br>blution<br>Use the *Factory Method* pattern to initialize the Access<br>http://www.com/webstable.com/webstable.com/ • Solution ● *Solution*<br>- Use th<br>Copyright ©199 **–** Use the Factory Method pattern to initialize the **Access Table** UCLA Extension Course OO Patterns **Factory Method Pattern** • Intent • *Intent*<br>- Def<br>whi<br>\* Fi<br>• This p<br>- Dec **–** Define an interface for creating an object, but let subclasses decide which class to instantiate\* Factory Method lets a class defer instantiation to subclasses Factory Method lets a class defer instantiation to subclasses<br>is pattern resolves the following forces:<br>Decouple initialization of the Access\_Table from its subseque<br>use<br>Improves subsequent performance by pre-caching begin • This pattern resolves the following forces: • This pattern resolves the following forces:<br>
- Decouple initialization of the Access\_:<br>
use<br>
- Improves subsequent performance by<br>
each field and line<br>
- Makes it easier to change initialization<br>
\* e.g., adding new comma **–** Decouple initialization of the **Access Table** from its subsequent use**–** Improves subsequent performance by pre-caching beginning of each field and line**–** Makes it easier to change initialization policies later on \* e.g., adding new command-line options e.*g.*, adding new command-line options<br>
which the Changle of the Changlet Christopher Changlet Christopher Changlet Christopher Changlet Christopher Changlet<br>
Changlet Christopher Christopher Christopher Christopher Chang

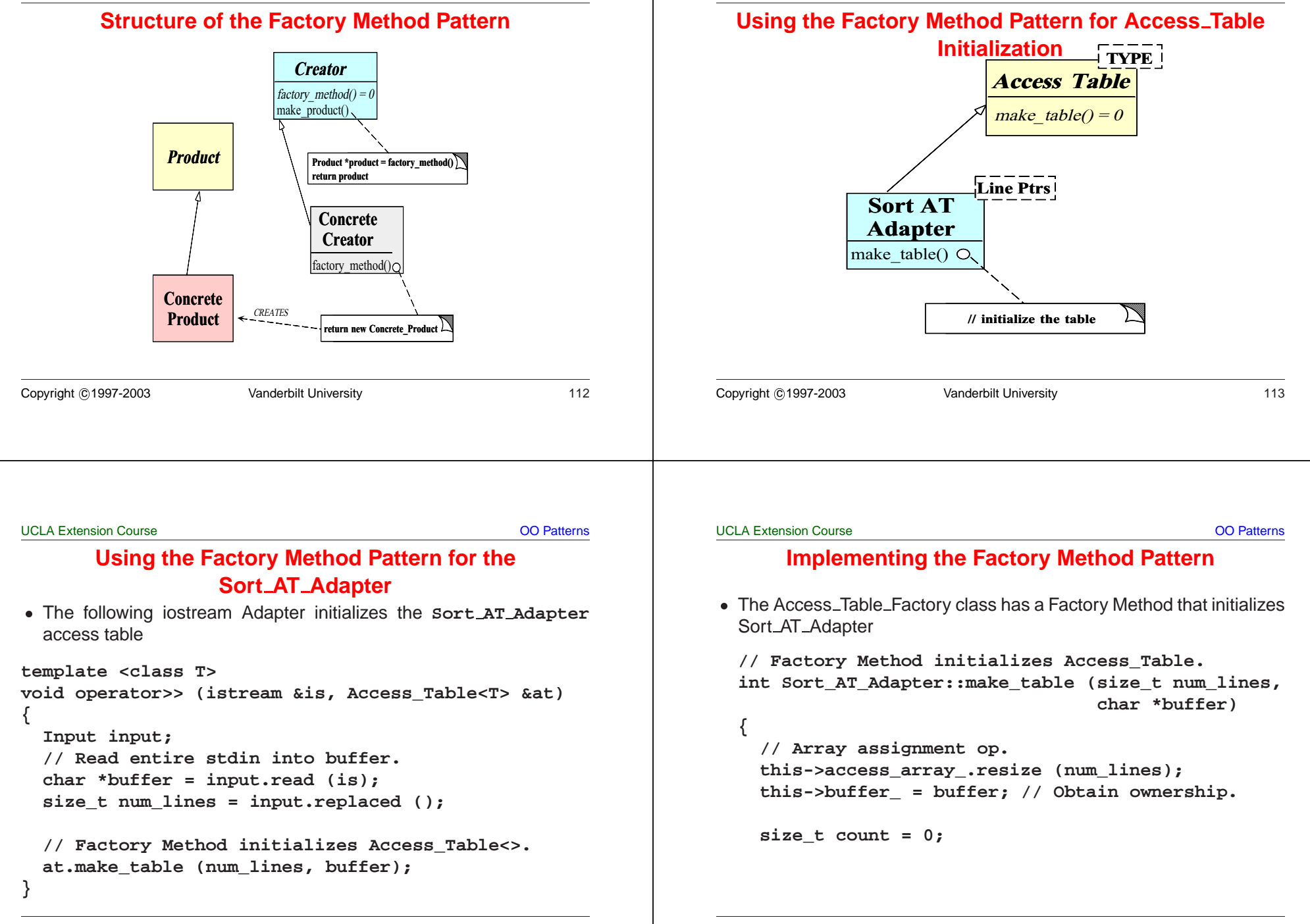

**{**

**} }**

**// must go.**

**Implementing the Factory Method Pattern (cont'd)**

**// Iterate through the buffer and determine // where the beginning of lines and fields**

**for (Line\_Ptrs\_Iter iter (buffer, num\_lines);**

**Line\_Ptrs line\_ptr <sup>=</sup> iter.current\_element (); this->access\_array\_[count++] <sup>=</sup> line\_ptr;**

**iter.is\_done () == 0;**

**iter.next ())**

#### **Initializing the Access Table with Input Buffer**

 $\bullet$  Problem

- **–** We'd like to initialize the Access Table without having to know the input buffer is represented
- Key force
- Problem<br>- We'd I<br>input t<br>• Key force<br>- Repre<br>each i • Key force<br>- Repres<br>each ite<br>- Solution<br>- Use the **–** Representation details can often be decoupled from accessing each item in a container or collection
- Solution
	- **–** Use the Iterator pattern to scan through the buffer

```
Copyright ©1997-2003 Vanderbilt University 116
                                                                                                                                \bullet Solution<br>- Use the set of the set of the set of the set of the set of the set of the set of the set of the set of the set of the set of the set of the set of the set of the set of the set of the set of the set of t
                                                                                                                               Copyright ©1997-2003 Vanderbilt University 117
UCLA Extension Course OO Patterns
                                      Iterator Pattern• Intent
 • Intent<br>- Pro<br>seq<br>• Note t<br>• The It
     – Provide a way to access the elements of an aggregate object
       sequentially without exposing its underlying representation
 • Note that STL is heavily based on iterators
 • Note that STL is heavily based on iterators<br>• The Iterator pattern provides a way to in<br>without knowing how the buffer is represen<br>Line_Ptrs_Iter::Line_Ptrs_Iter<br>(char *buffer, size_t num_lines)
 \bullet• The Iterator pattern provides a way to initialize the Access_Table<br>without knowing how the buffer is represented:<br>Line_Ptrs_Iter::Line_Ptrs_Iter<br>(char *buffer, size_t num_lines);
    without knowing how the buffer is represented:
Line_Ptrs_Iter::Line_Ptrs_Iter
    (char *buffer, size_t num_lines);
                                                                                                                               UCLA Extension Course OO Patterns
                                                                                                                                                             Iterator Pattern (cont'd)
                                                                                                                               Line_Ptrs
                                                                                                                               Line_Ptrs_Iter::current_element ()
                                                                                                                                {
                                                                                                                                   Line_Ptrs lp;
                                                                                                                                   // Determine beginning of next line and next field . . .
                                                                                                                                   lp.bol_ = // . . .
                                                                                                                                   lp.bof_ = // . . .
                                                                                                                                   return lp;
                                                                                                                                }
```
#### UCLA Extension Course

OO Patterns

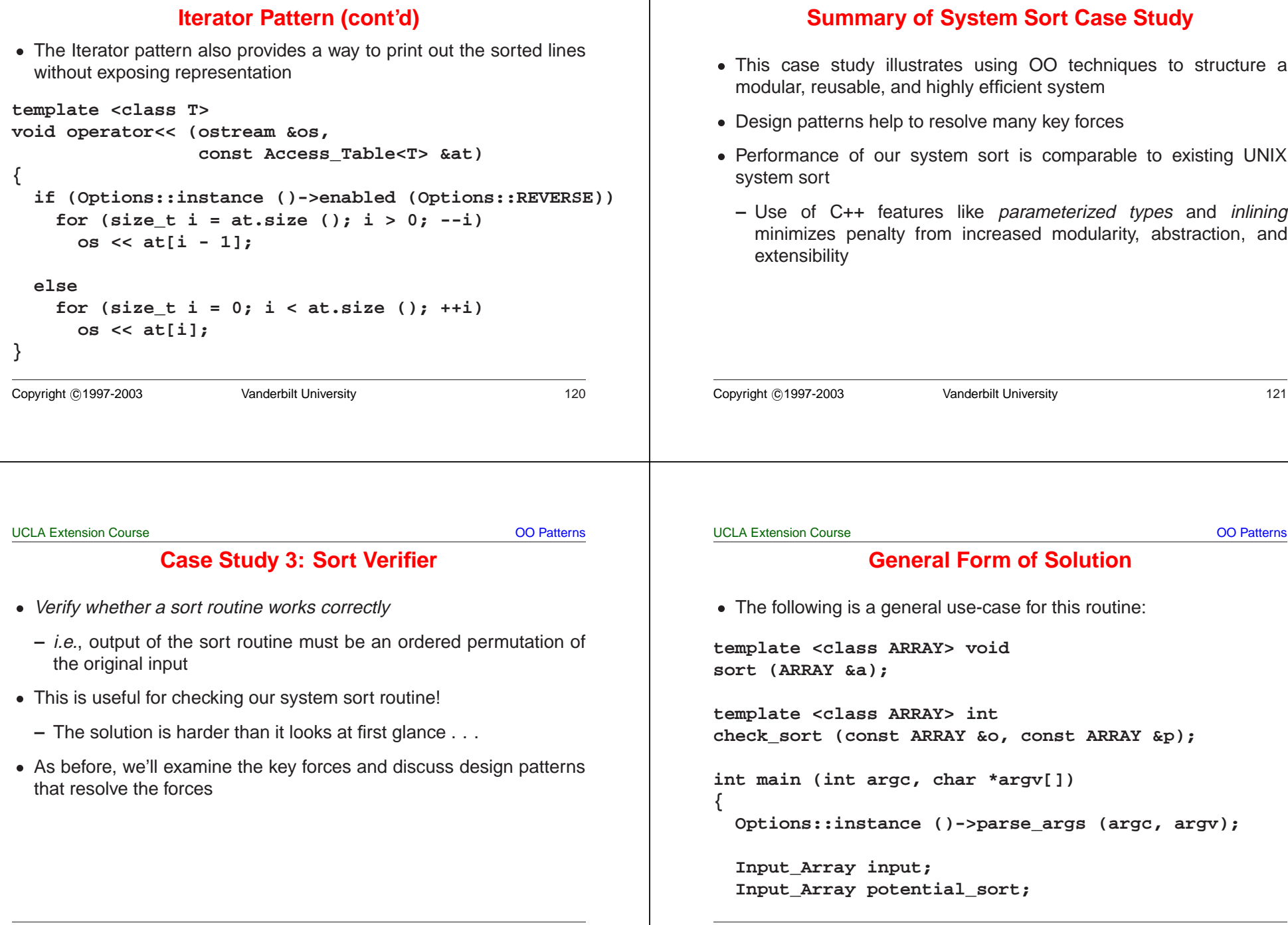

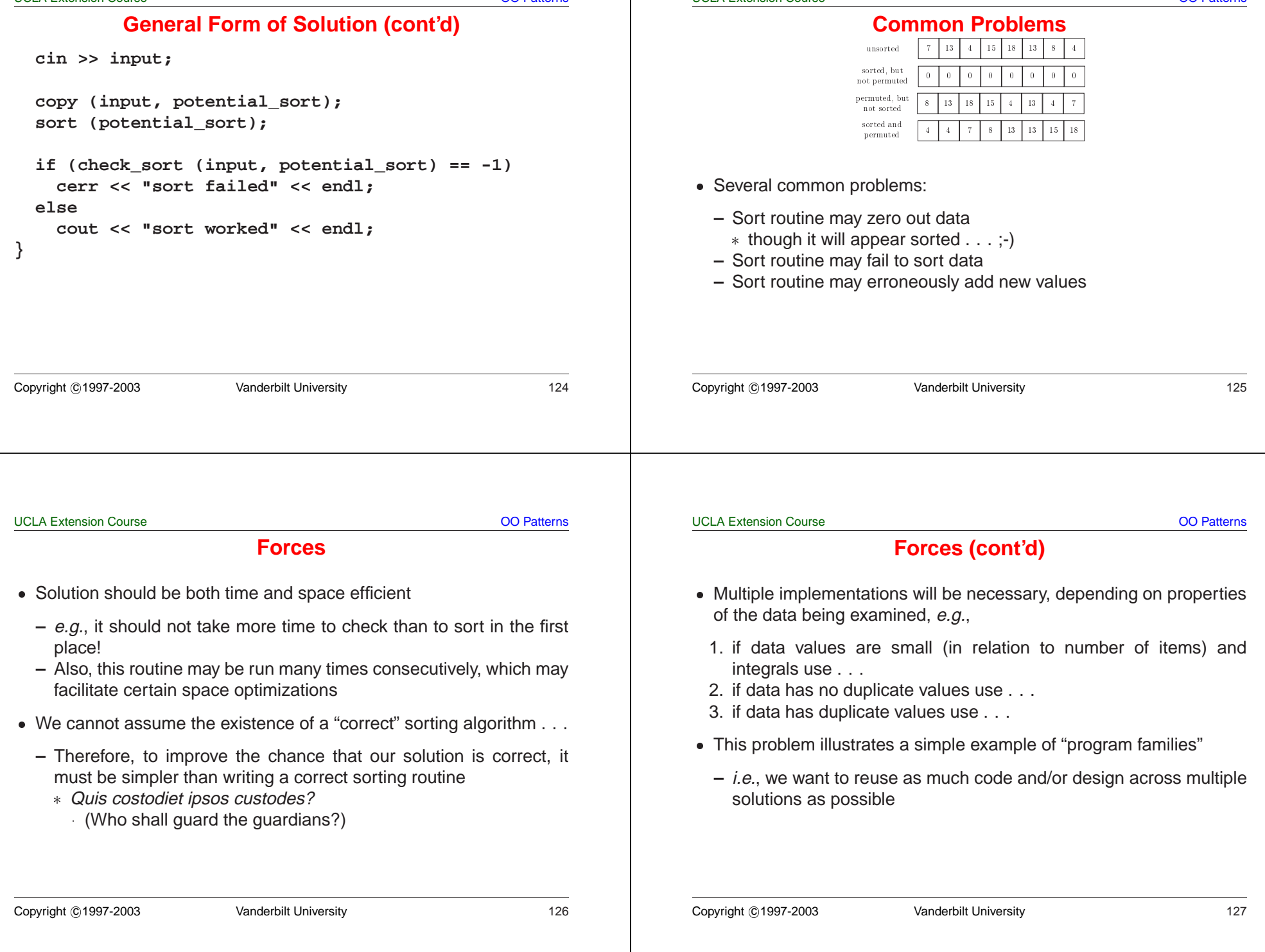

1. Range Vector

4. Hashing

ranges of integral values 2. *Binary Search* (version 1)

handle duplicates 3. *Binary Search* (version 2) OO Patterns

#### **General OOD Solution Approach**

- Identify the "objects" in the application and solution space
- Identify the "objects" in the application and solution space<br>  $e.g.,$  use a *search structure* ADT organization wit<br>
function such as **insert** and **remove**<br>
 Recognize common design patterns<br>  $e.g.,$  Strategy and Factory **–** e.g., use <sup>a</sup> search structure ADT organization with member function such as **insert** and **remove**
- Recognize common design patterns

UCLA Extension Course

- **–** e.g., Strategy and Factory Method
- Implement a framework to coordinate multiple implementations
- Recognize common design patterns<br>  $e.g.,$  Strategy and Factory Methoc<br>
 Implement a framework to coordinat<br>  $e.g.,$  use classes, parameterized<br>
binding • Implement a framework to coordinate multiple implementations<br> $- e.g.,$  use classes, parameterized types, inheritance and dyr<br>binding **–** e.g., use classes, parameterized types, inheritance and dynamic binding
- Copyright ©1997-2003 Vanderbilt University 128 Copyright <sup>c</sup> 1997-2003 Vanderbilt University 129 UCLA Extension Course OO Patterns **General OOD solution approach (cont'd)**  $\bullet$  C++ framework should be amenable to: • C++ framework should be amenable to:<br>  $-$  *Extension and Contraction*<br>
\* May discover better implementation<br>
\* May need to conform to resource c<br>
\* May need to work on multiple types<br>  $-$  *Performance Enhancement*<br>
\* Ma **–** Extension and Contraction \* May discover better implementations \* May discover better implementations<br>
\* May need to conform to resource com<br>
\* May need to work on multiple types of<br> *Performance Enhancement*<br>
\* May discover better ways to allocate<br>
\* Note, improvements should be trans \* May need to conform to resource constraints \* May need to conform to resource constraints<br>\* May need to work on multiple types of data<br>*Performance Enhancement*<br>\* May discover better ways to allocate and cac<br>\* Note, improvements should be transparent to<br>*Portability* \* May need to work on multiple types of data May need to work on multiple types of data<br> *Performance Enhancement*<br>
We May discover better ways to allocate and callect the May discover better ways to allocate and callect the Motel, improvements should be transparent<br> **–** Performance Enhancement ∗ May discover better ways to allocate and cache memory<br>
Where, improvements should be transparent to existing co<br> *Portability*<br>
May need to run on multiple platforms<br>
May need to run on multiple platforms \* Note, improvements should be transparent to existing code . . . where, improvements should be transparent to existing code . . .<br> *Portability*<br>
\* May need to run on multiple platforms<br>
\* . **–** Portability \* May need to run on multiple platforms % May need to run on multiple platforms<br>ht ©1997-2003<br>Vanderbilt University UCLA Extension Course OO Patterns **High-level Algorithm** e e.g., pseudo code e.g., pseudo code<br>template <c<br>int check\_s<br>const A<br>{<br>Perform b<br>potenti **template <class ARRAY> int check\_sort (const ARRAY &original, const ARRAY &potential\_sort) { Perform basic sanity check to see if the potential\_sort is actually in order (can also detect duplicates here)**

**Strategies**

• Implementations of search structure vary according to data,  $e.g.,$ 

<ul>\n<li>Implementations of search structure vary according to data, e.g., 1. Range Vector</li>\n<li><math display="inline">-O(N)</math> time complexity and space efficient for sorting "sn ranges of integral values</li>\n<li>Binary Search (version 1)</li>\n<li><math display="inline">-O(n \log n)</math> time complexity and space efficient but does handle duplicates</li>\n</ul>

**–** O(n log n) time complexity, but handles duplicates

duplicates, but potentially not as space efficient

**–** O(N) time complexity and space efficient for sorting "small"

**–** O(n log n) time complexity and space efficient but does not

**–** O(n) best/average case, but O(n2) worst case, handles

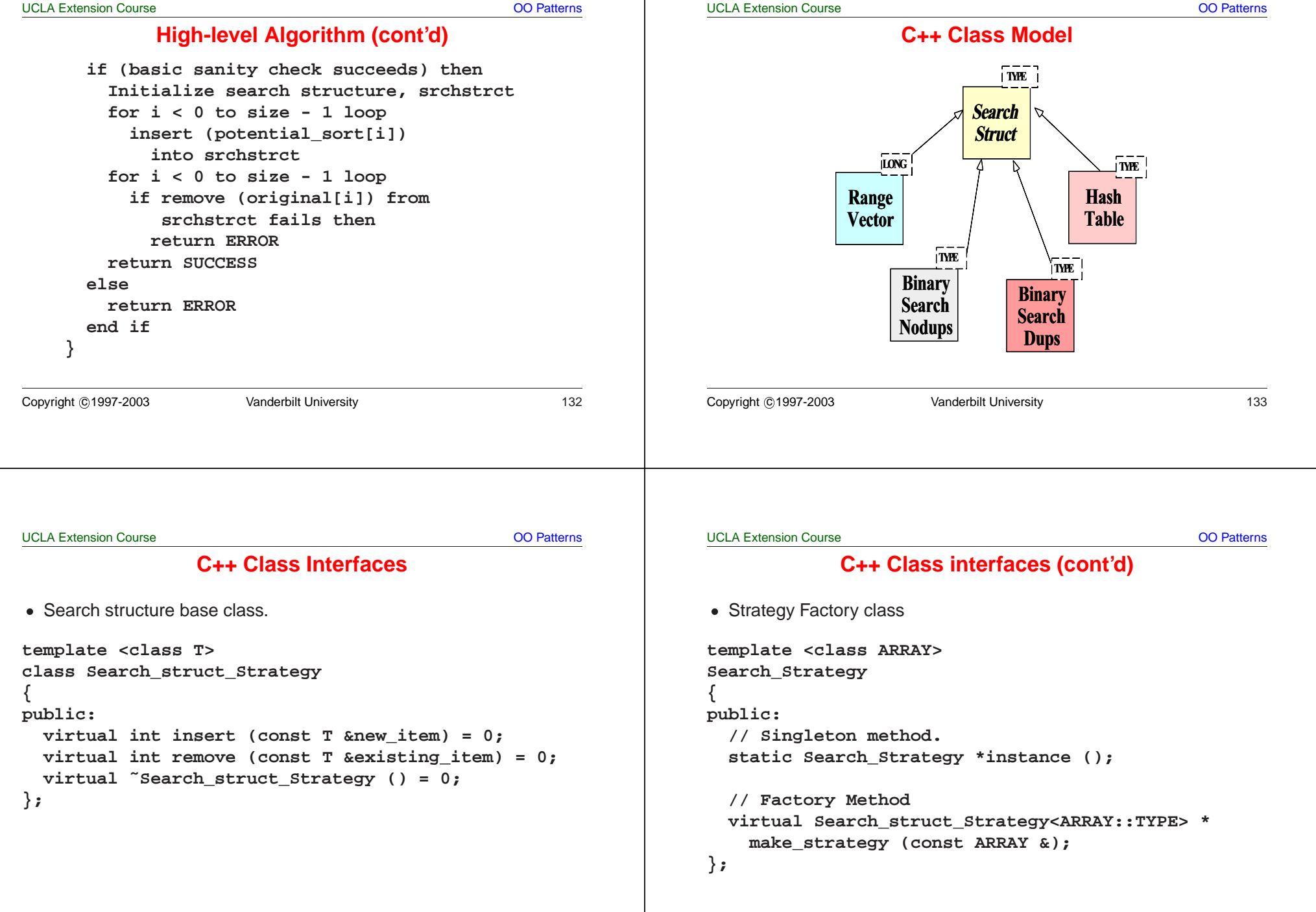

**{**

**};**

#### OO Patterns **C++ Class interfaces (cont'd)** • Strategy subclasses • Strategy subclasses<br>
// Note the tem<br>
class Range\_Vec<br>
public Search<br>
{ typedef long<br>
template <class **// Note the template specialization class Range\_Vector : public Search\_struct\_Strategy<long> { typedef long TYPE; /\* . . . \*/ }; template <class ARRAY> class Binary\_Search\_Nodups : public Search\_struct\_Strategy<ARRAY::TYPE> typedef T TYPE; /\* . . . \*/** Copyright ©1997-2003 Vanderbilt University 136 UCLA Extension Course OO Patterns **C++ Class interfaces (cont'd) template <class ARRAY> class Binary\_Search\_Dups : public Search\_struct\_Strategy<ARRAY::TYPE> { typedef T TYPE; /\* . . . \*/ }; template <class T> class Hash\_Table : public Search\_struct\_Strategy<T> { typedef T TYPE; /\* . . . \*/ };** Copyright <sup>c</sup> 1997-2003 Vanderbilt University 137 UCLA Extension Course OO Patterns **Design Patterns in Sort Verifier** • Factory Method • Factory Method<br>
- *Define an inte*<br>
which class t<br>
\* Factory Me<br>
• In addition, the<br>
used **–** Define an interface for creating an object, but let subclasses decide which class to instantiate\* Factory Method lets a class defer instantiation to subclasses Factory Method lets a class defer instantiation to subclasses<br>addition, the *Facade, Iterator, Singleton*, and *Strategy* patterns<br>ed • In addition, the Facade, Iterator, Singleton, and Strategy patterns are In addition, the *Facade, Iterator, Singleton*, and *Strategy* patterns are used Copyright ©1997-2003 Vanderbilt University 138 UCLA Extension Course OO Patterns **Using the Strategy Pattern** Range Vectorlong Binary SearchDups **TYPE Binary** SearchNodups TYPESearch**Struct Strategy** i **TYPE** i check\_sort **Hash** Table**i** TYPE i • This pattern extends the • This pattern extends the strategies for checking if an array is sorted without modifying the check\_sort algorithm strategies for checking if an array is sorted without modifying the **check sort** algorithm Copyright ©1997-2003 Vanderbilt University 139

used

**The Factory Method Pattern**

OO Patterns

# **Structure of the Factory Method Pattern**

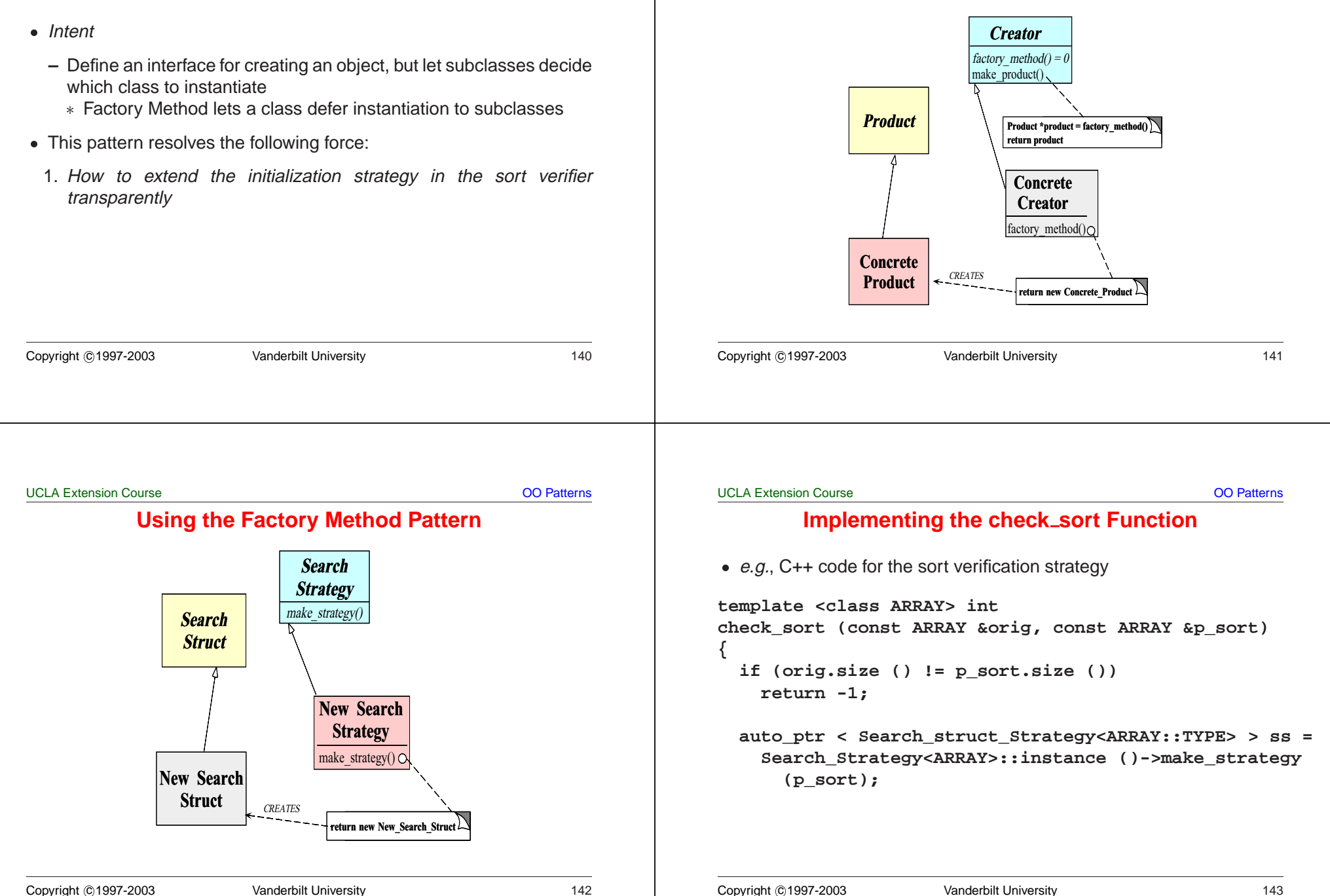

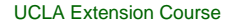

**}**

```
 OO Patterns
```
## **Initializing the Search Structure**

• Factory Method

UCLA Extension Course

```
if (ss->insert (p_sort[i]) == -1)
      return -1;
  for (int i = 0; i < orig.size (); +i)
    if (ss->remove (orig[i]) == -1)
      return -1;
  return 0;
  // auto_ptr's destructor deletes the memory . . .
Copyright ©1997-2003 Vanderbilt University 144
                                                                        • Factory Method<br>template <clas<br>Search_struct_<br>Search_strateg<br>(const ARRA)<br>{<br>int duplicat
                                                                       template <class ARRAY>
                                                                       Search_struct_Strategy<ARRAY::TYPE> *
                                                                       Search_Strategy<ARRAY>::make_strategy
                                                                          (const ARRAY &potential_sort)
                                                                       {
                                                                         int duplicates = 0;
                                                                         for (\text{size}_t : i = 1; i < \text{potential}_s) (iii) (i + i)if (potential_sort[i] < potential_sort[i - 1])
                                                                              return 0;
                                                                            else if (potential_sort[i] == potential_sort[i - 1])
                                                                              ++duplicates;
                                                                       Copyright ©1997-2003 Vanderbilt University 145
UCLA Extension Course OO Patterns
        Initializing the Search Structure (cont'd)
  if (duplicates == 0)
    return new Binary_Search_Nodups<ARRAY>
                   (potential_sort);
  else if (size % 2)
    return new Binary_Search_Dups<ARRAY>
                   (potential_sort, duplicates)
  else return new Hash_Table<ARRAY::TYPE>
                      (size, &hash_function);
                                                                       UCLA Extension Course OO Patterns
                                                                         Specializing the Search Structure for Range Vectors
                                                                       template <Array<long> > Search_struct_Strategy<long> *
                                                                       Search_Strategy<Array<long> >::make_strategy
                                                                          (const Array<long> &potential_sort)
                                                                       {
                                                                         int duplicates = 0;
                                                                         for (size t i = 1; i < size; ++i)
                                                                            if (potential_sort[i] < potential_sort[i - 1])
                                                                              return 0;
                                                                            else if (potential_sort[i] == potential_sort[i - 1])
                                                                              ++duplicates;
                                                                         long range = potential_sort[size - 1] -
                                                                                        potential_sort[0];
```
**}**

**Implementing the check sort Function (cont'd)**

**for** (int  $i = 0; i < p$  sort.size ();  $+i$ )

#### UCLA Extension Course

OO Patterns

# **Specializing the Search Structure for Range Vectors**

```
if (range <= size)
     return new Range_Vector (potential_sort[0],
                                        potential_sort[size - 1])
   else if (duplicates == 0)
     return new Binary_Search_Nodups<long>
                        (potential_sort);
   else if (size % 2)
     return new Binary_Search_Dups<long>
                       (potential_sort, duplicates)
   else return new Hash_Table<long>
                            (size, &hash_function);
}
Copyright ©1997-2003 Vanderbilt University 148
                                                                                         ■ The sort verifier illustrates how to use OO techniques to structure a<br>
modular, extensible, and efficient solution<br>
– The main processing algorithm is simplified<br>
– The complexity is pushed into the strategy objects and
                                                                                             selection factory
                                                                                             based on the Strategy pattern
                                                                                        Copyright ©1997-2003 Vanderbilt University 149
```
OO Patterns

## **Summary of Sort Verifier Case Study**

- The sort verifier illustrates how to use OO techniques to structure a modular, extensible, and efficient solution
	- **–** The main processing algorithm is simplified

- **–** The complexity is pushed into the strategy objects and the strategy
- **–** Adding new solutions does not affect existing code
-